## Multivariate visualization part II

C. Andrews

2016-04-04

## Review: Univariate

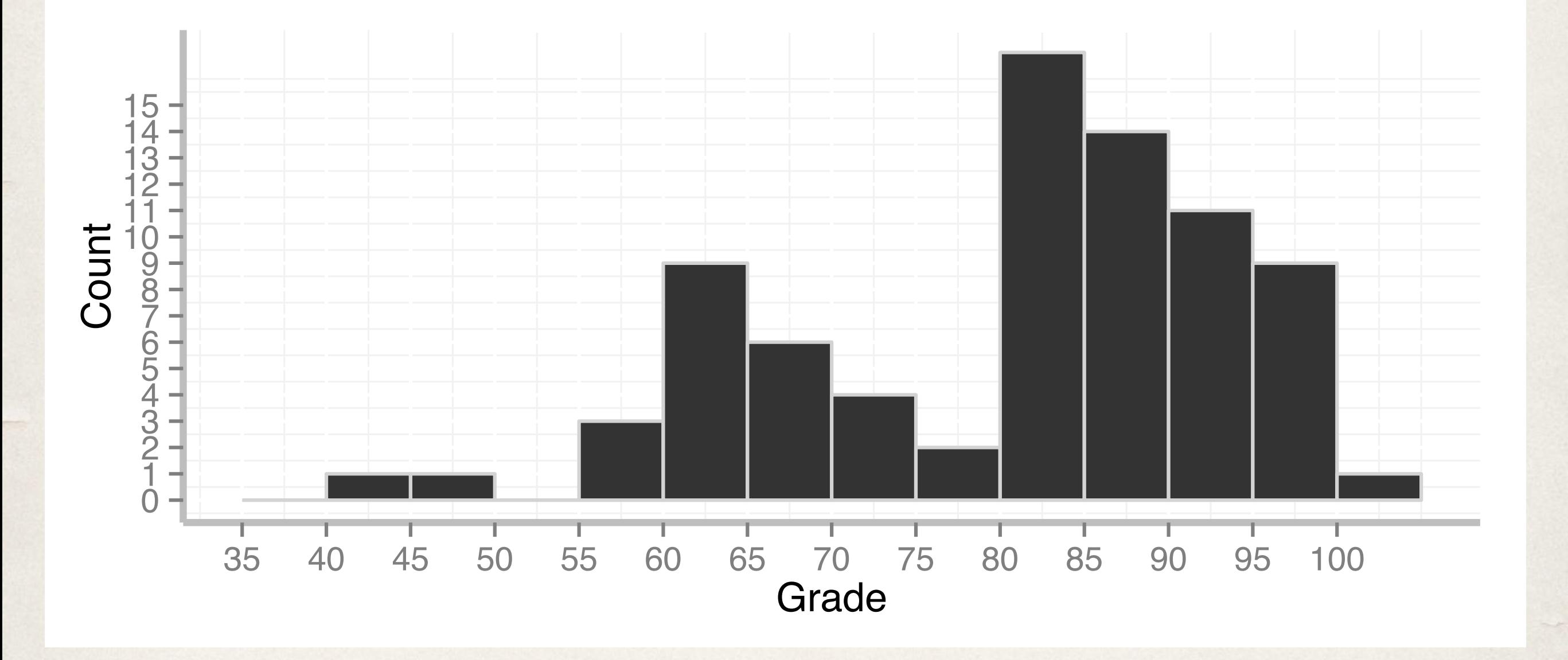

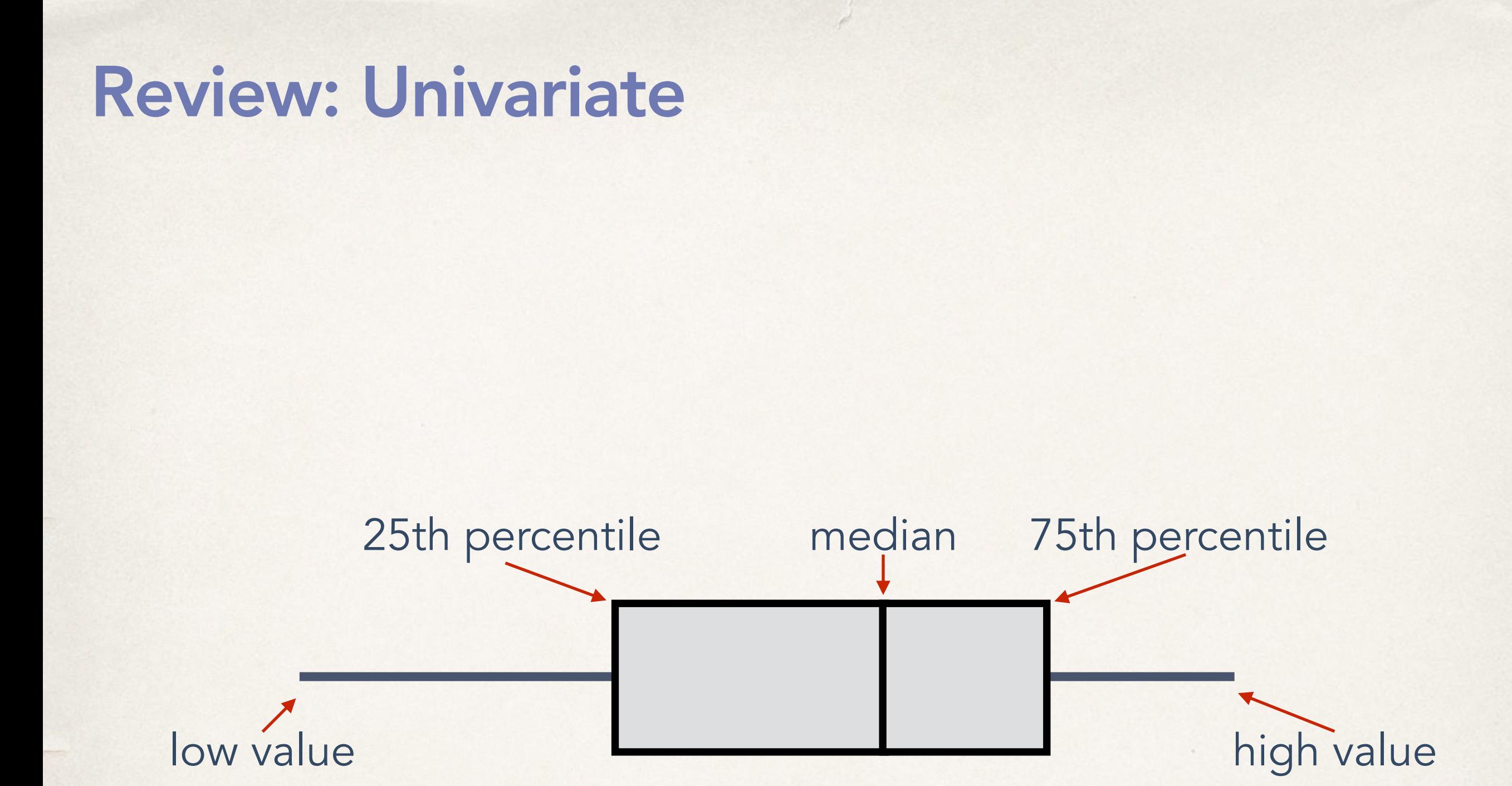

## Review: Univariate +

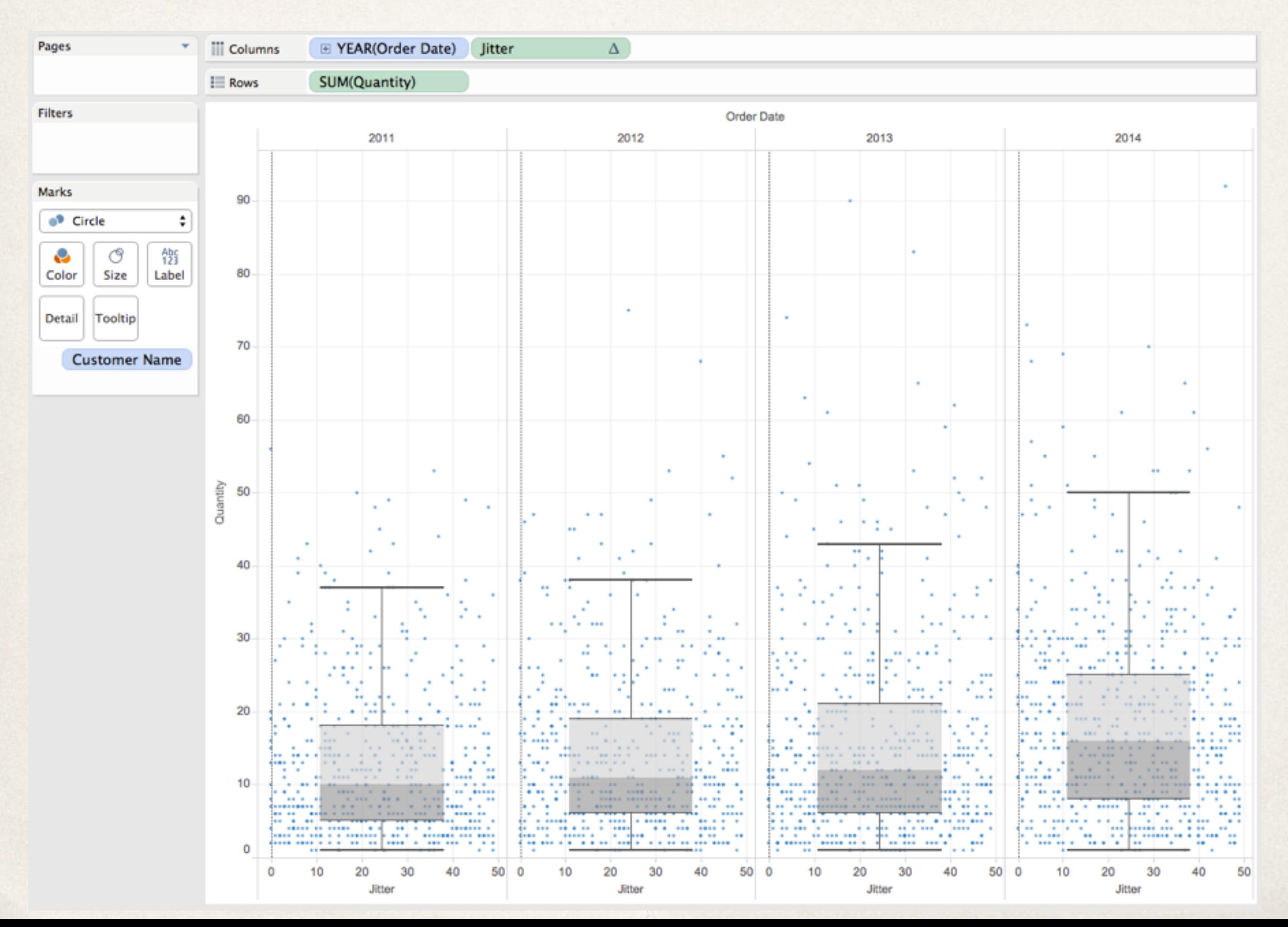

## Review: Univariate questions

Which is the biggest?

Which is the smallest?

What is the "center"?

What is the "shape" of the data?

What are the outliers?

## Review: Multivariate questions

Which items are most alike?

Which items are most exceptional?

How can these items be combined into logical groups based on similarity?

## Review: Bivariate

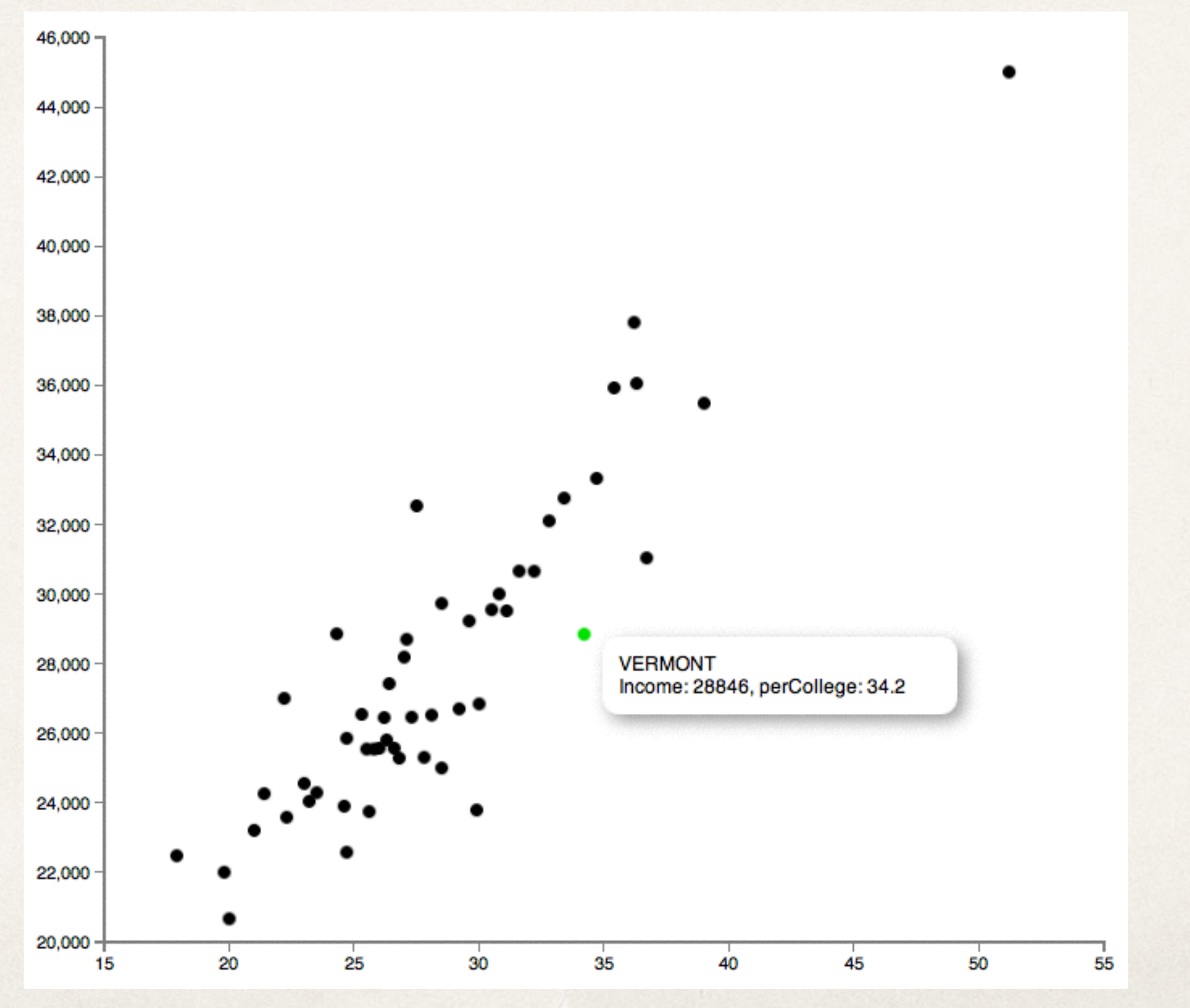

## Review: Trivariate

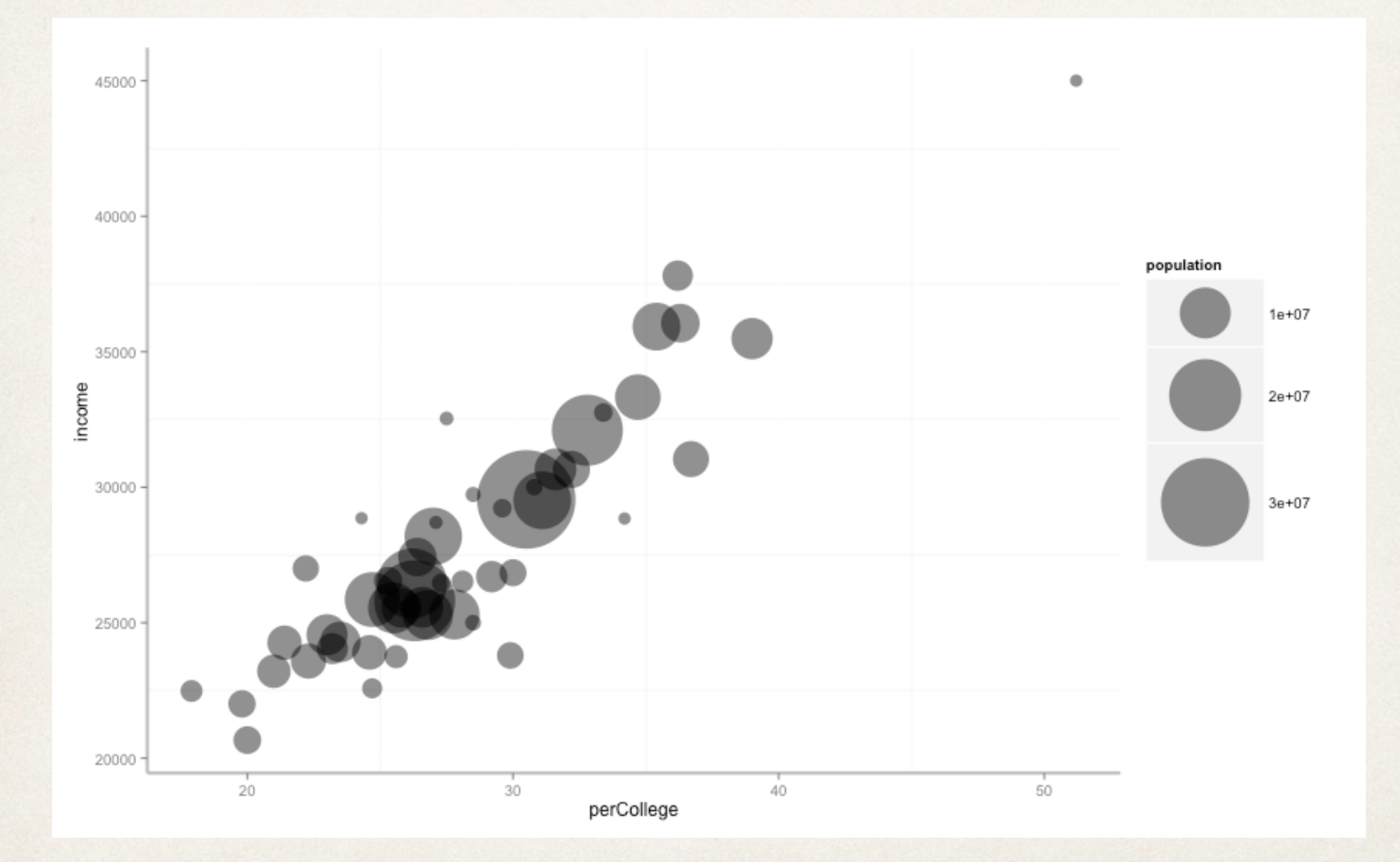

## Review: Hypervariate

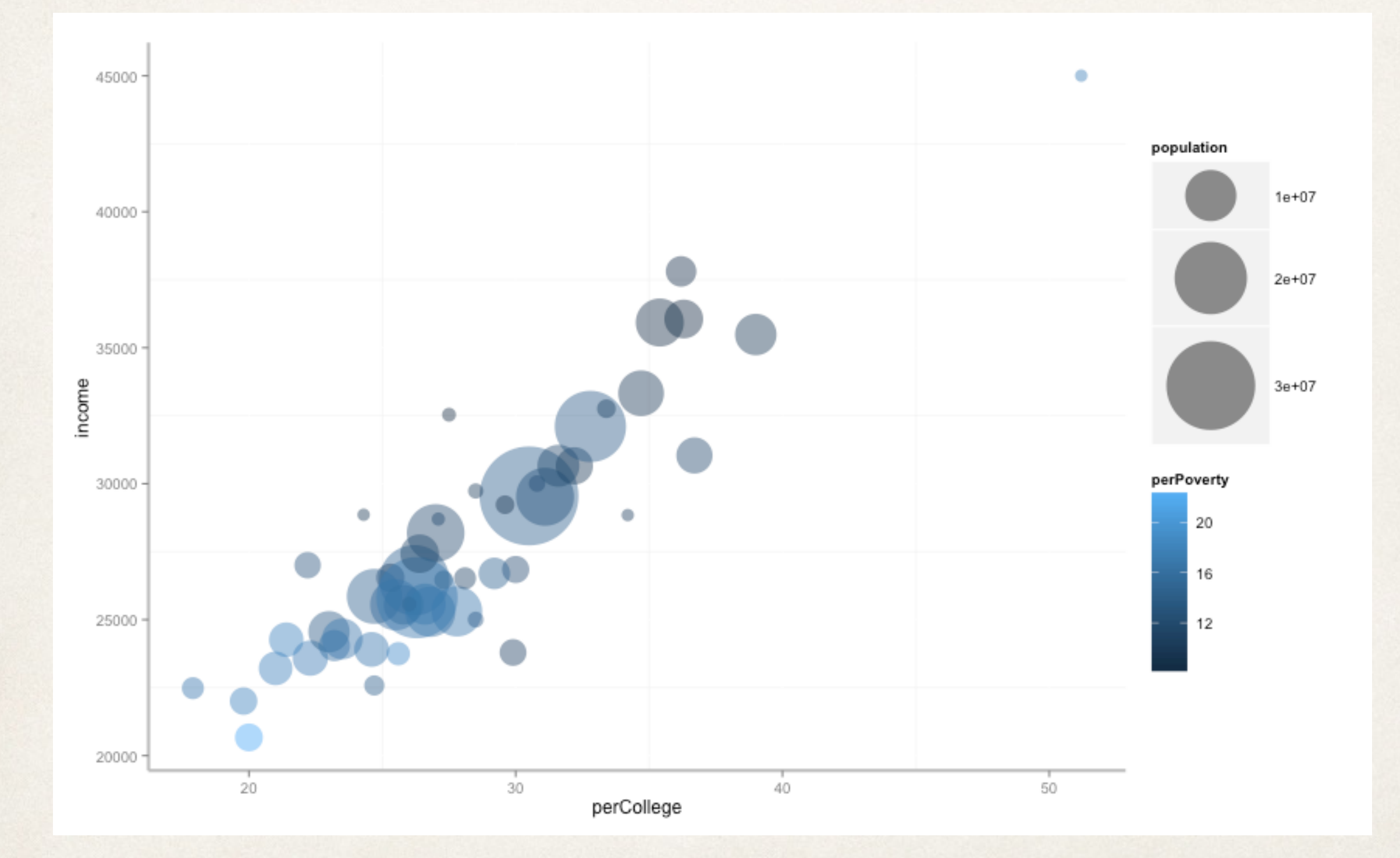

## Review: MultiD Scatterplots

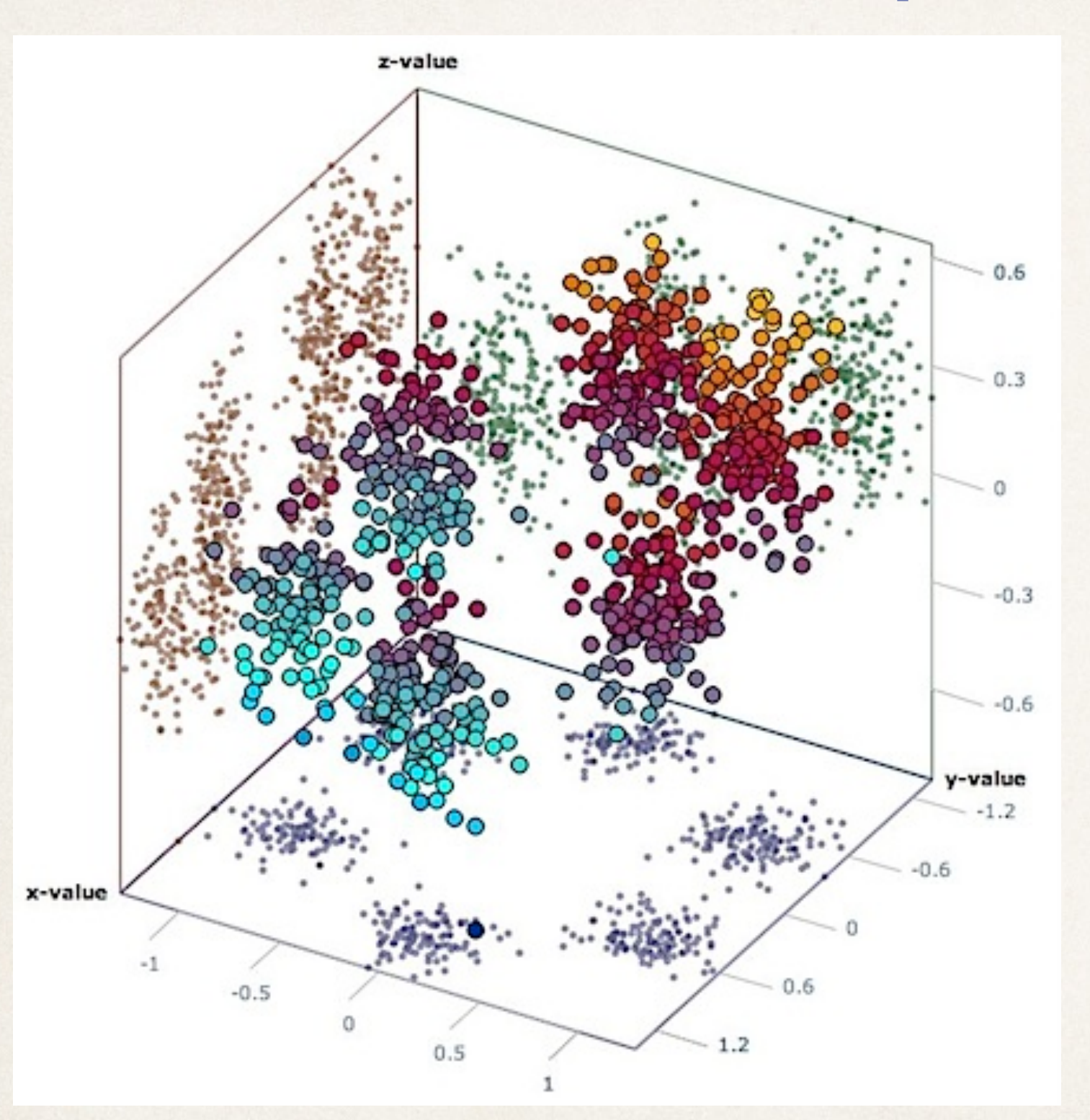

### or just add another axis

## Review: Scatterplot matrix

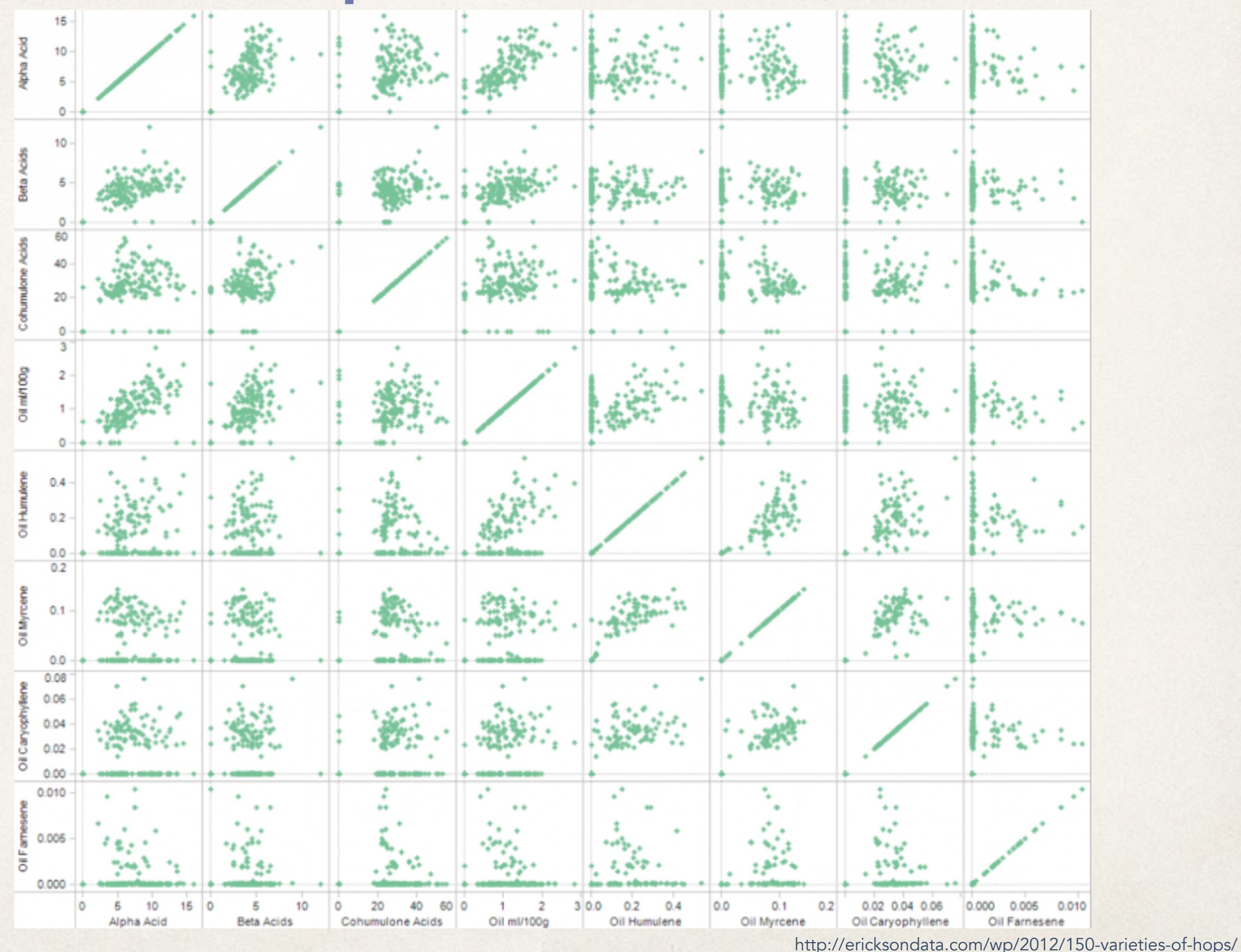

## Review: Trellis plot

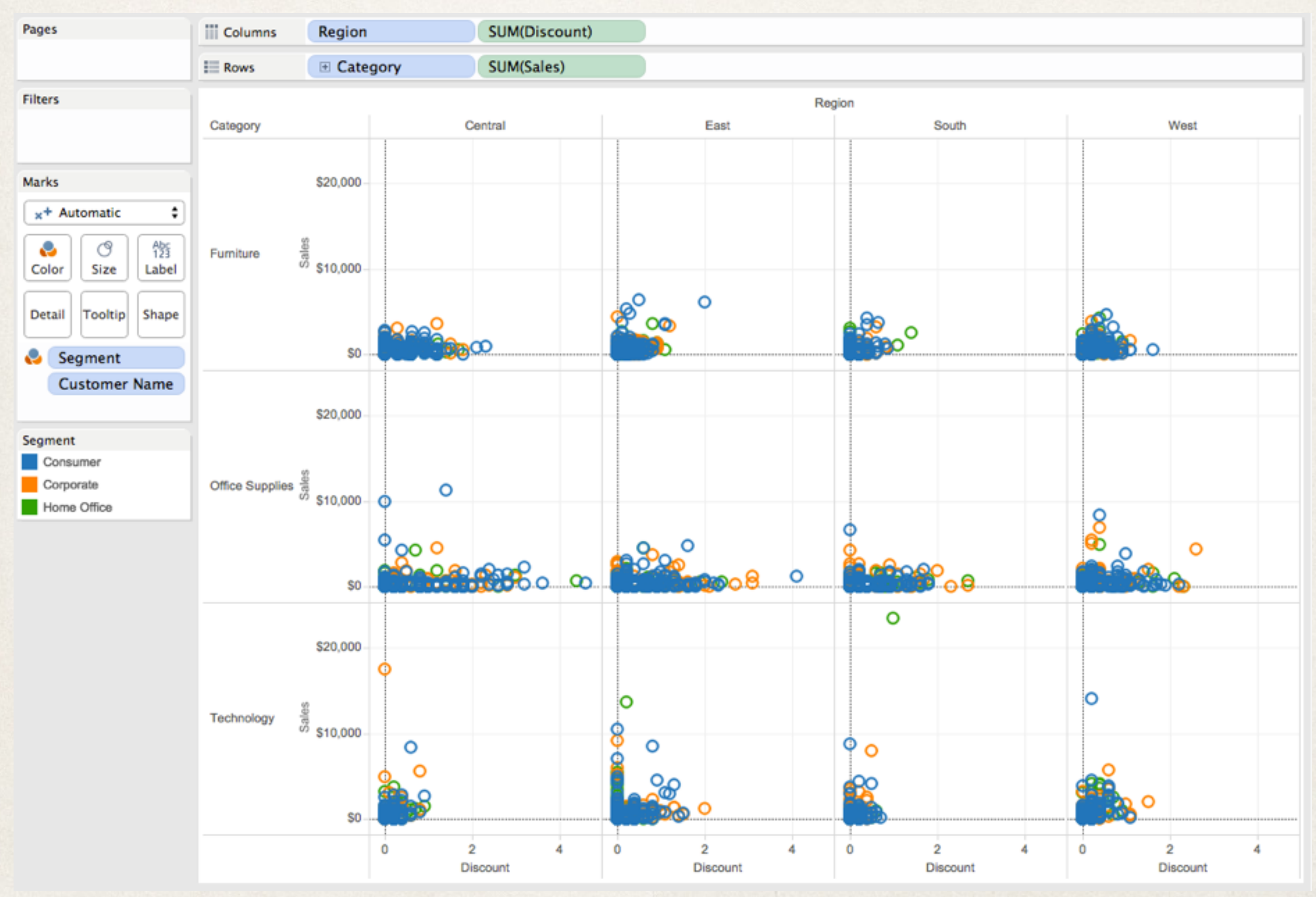

## Review: Small multiples

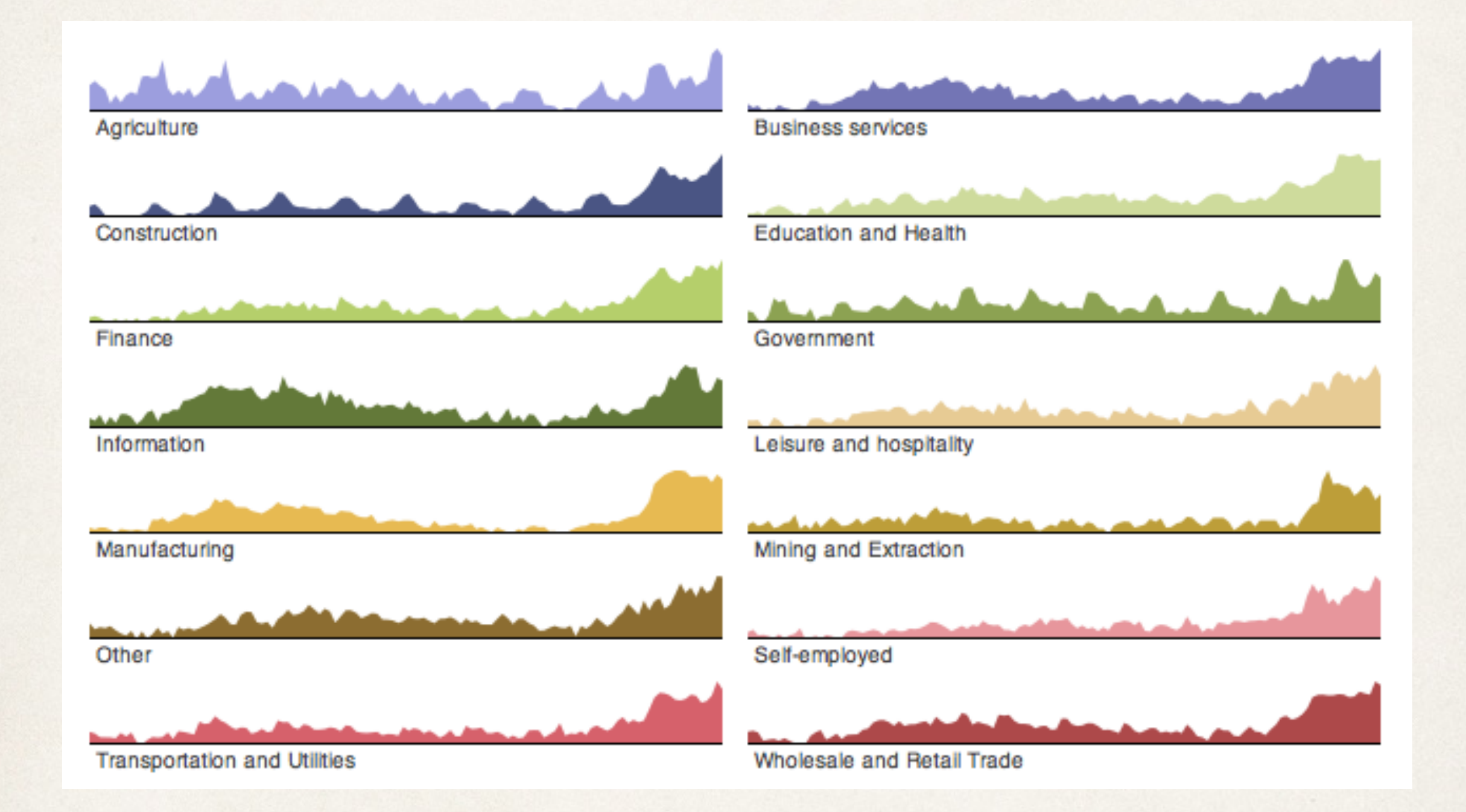

## Review: Multidimensional scaling

Calculate the similarity of all pairs of records using some distance function

Create a map that maps each record into our 2 (or 3) dimensional space

Calculate the similarity of all pairs of points

Compute the stress on the system as function of the difference between the similarity of the points and the similarity of the original records

If the stress is above some threshold, move points to reduce stress and repeat

## Review: Multidimensional scaling

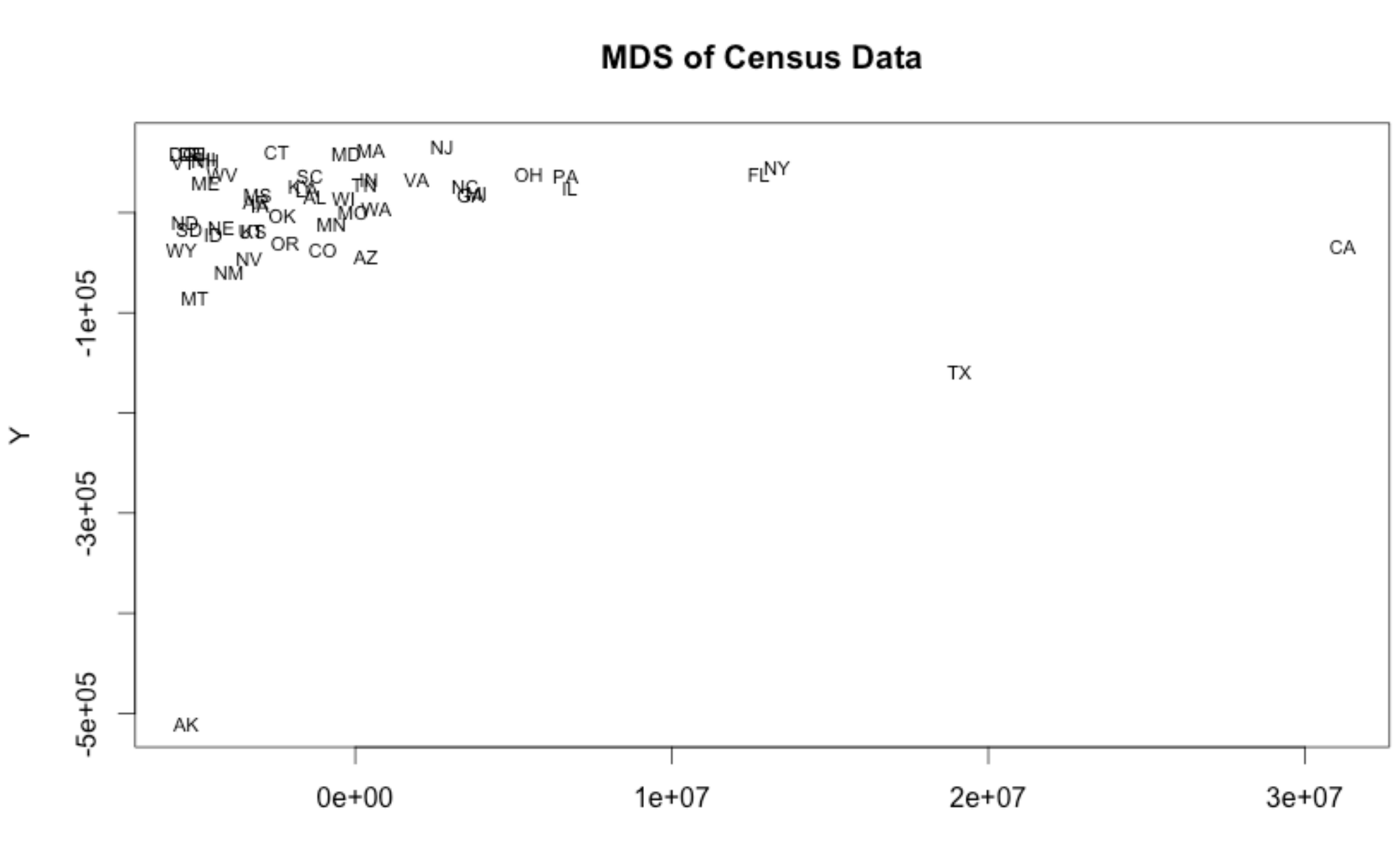

## Line graphs

## **Orange Tree Growth**

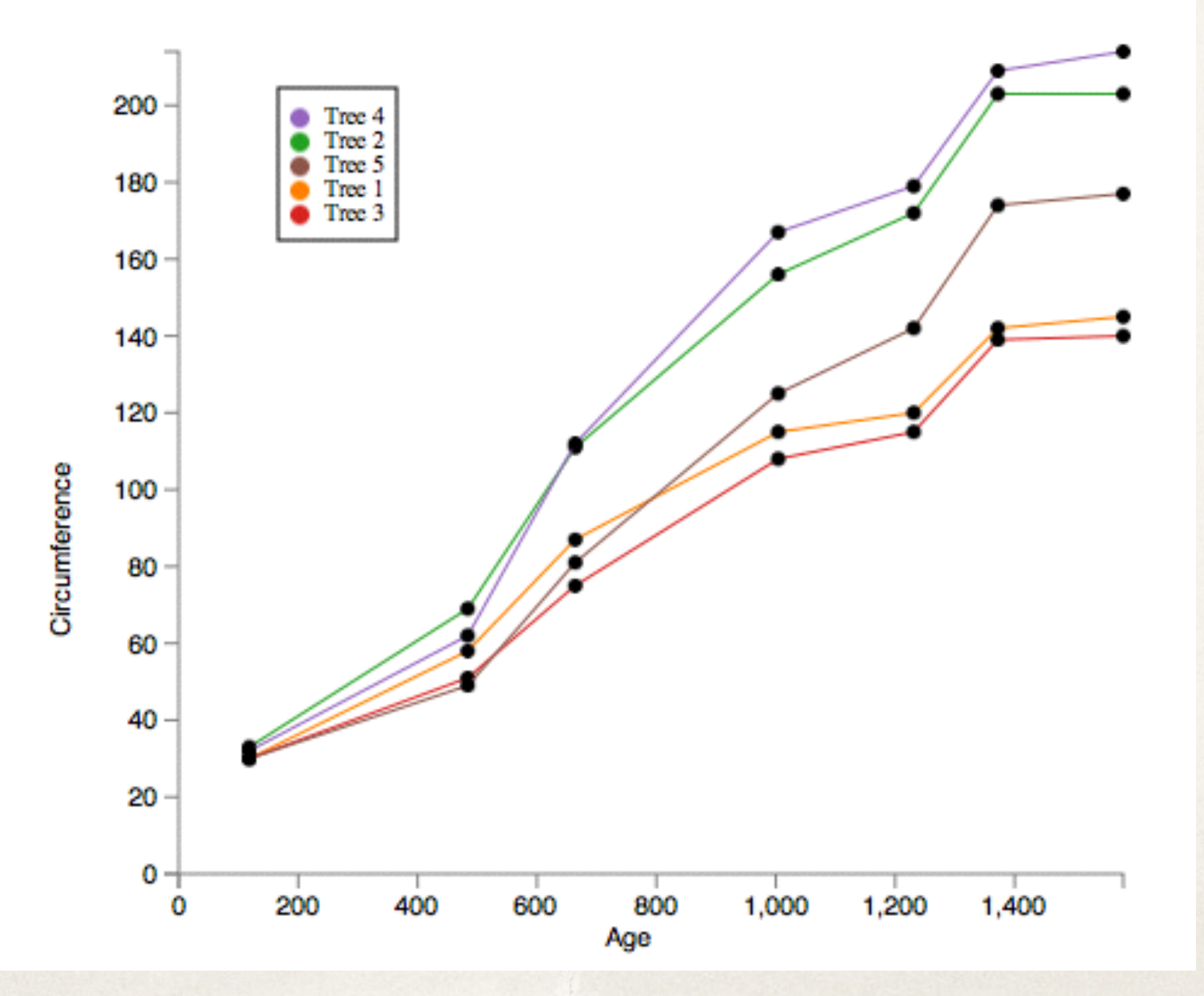

## Line graphs

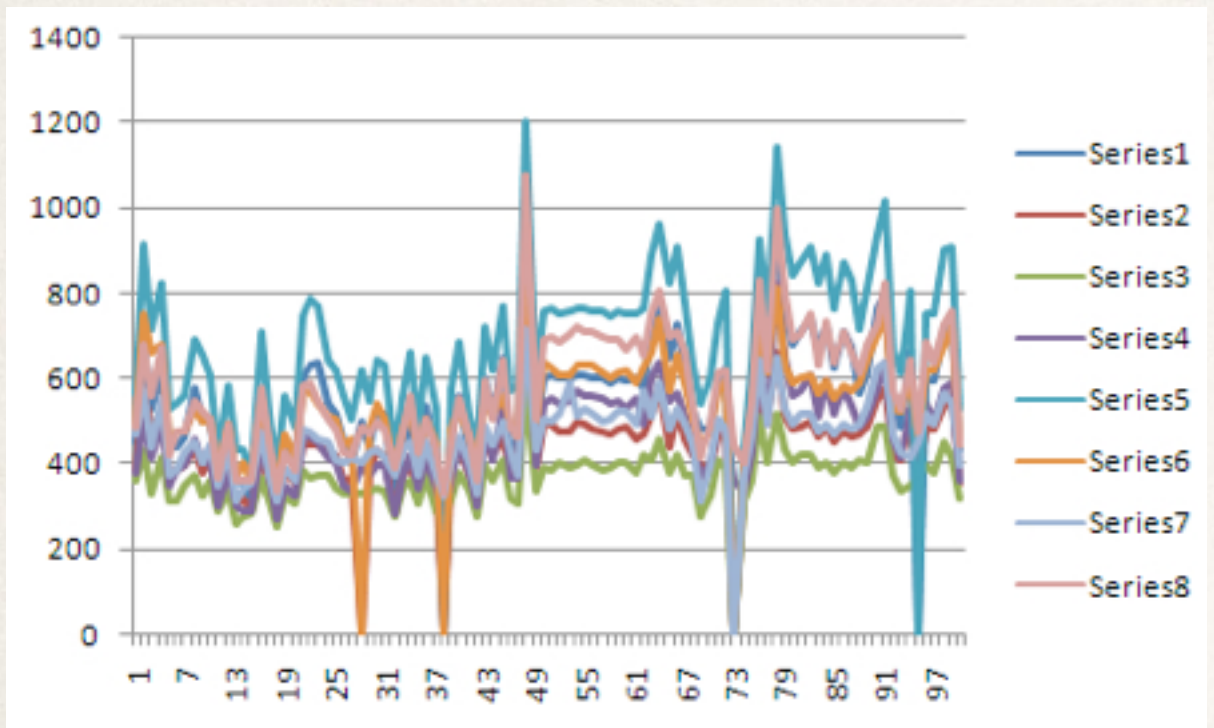

### superimposed stacked

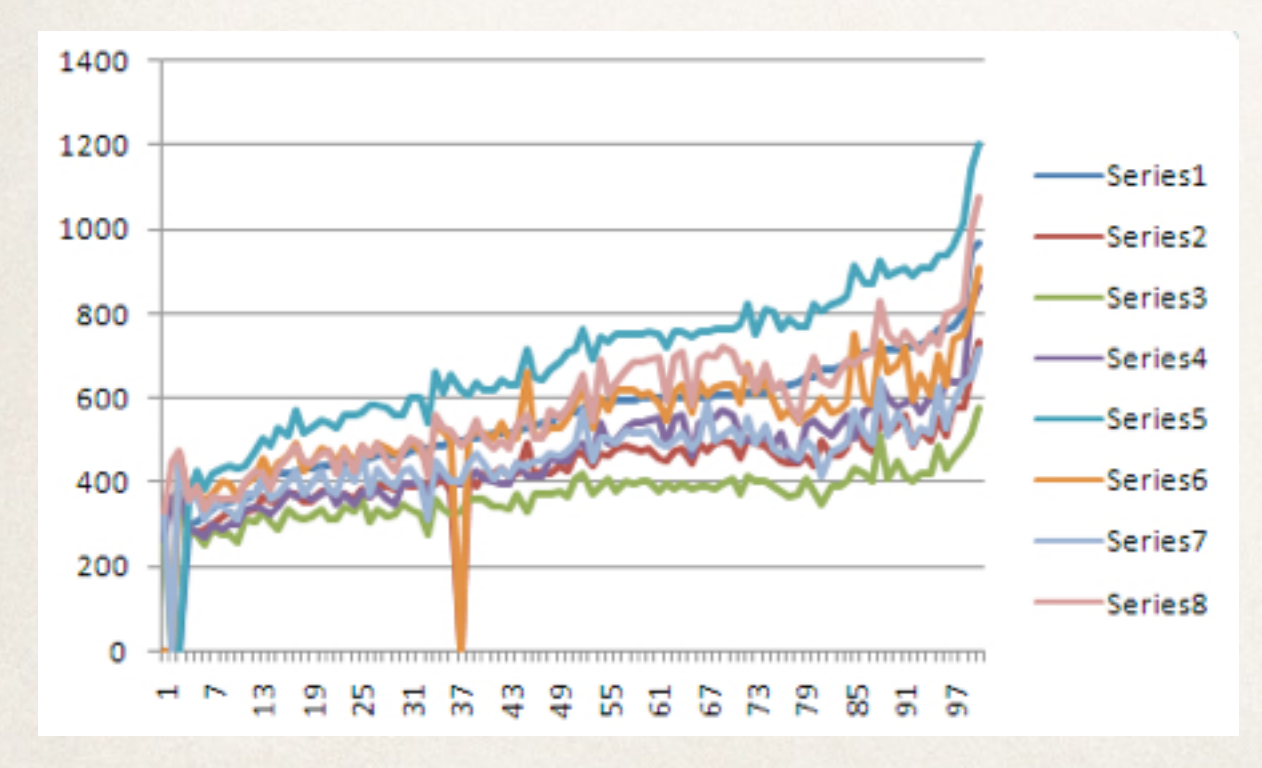

ordered superimposed ordered stacked

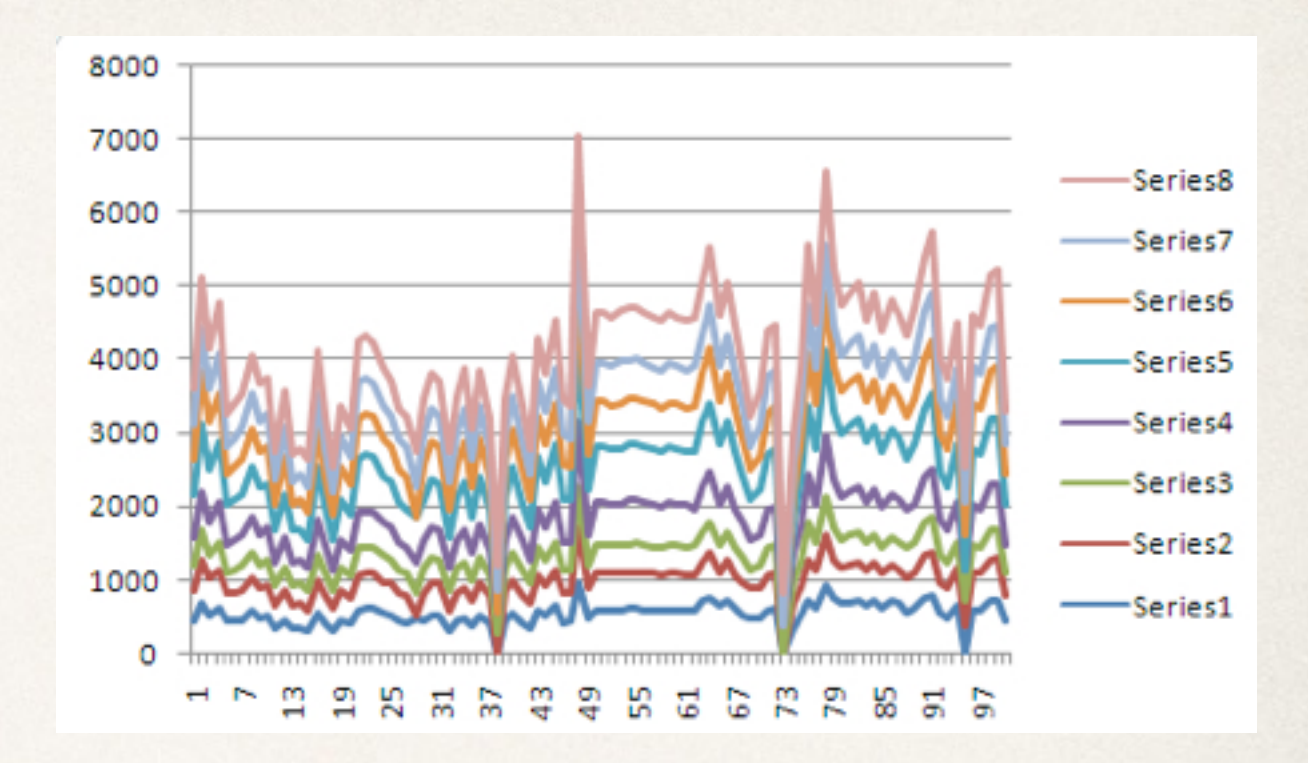

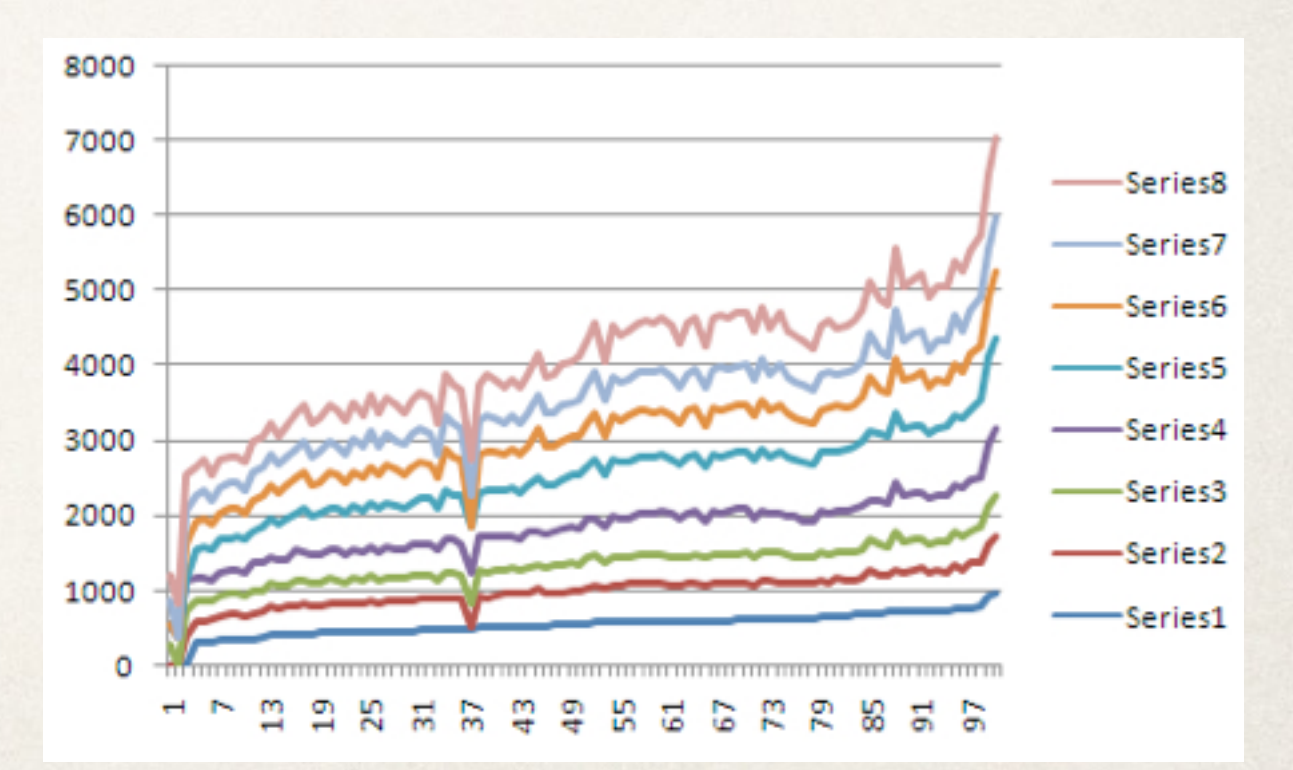

## Stacked area chart

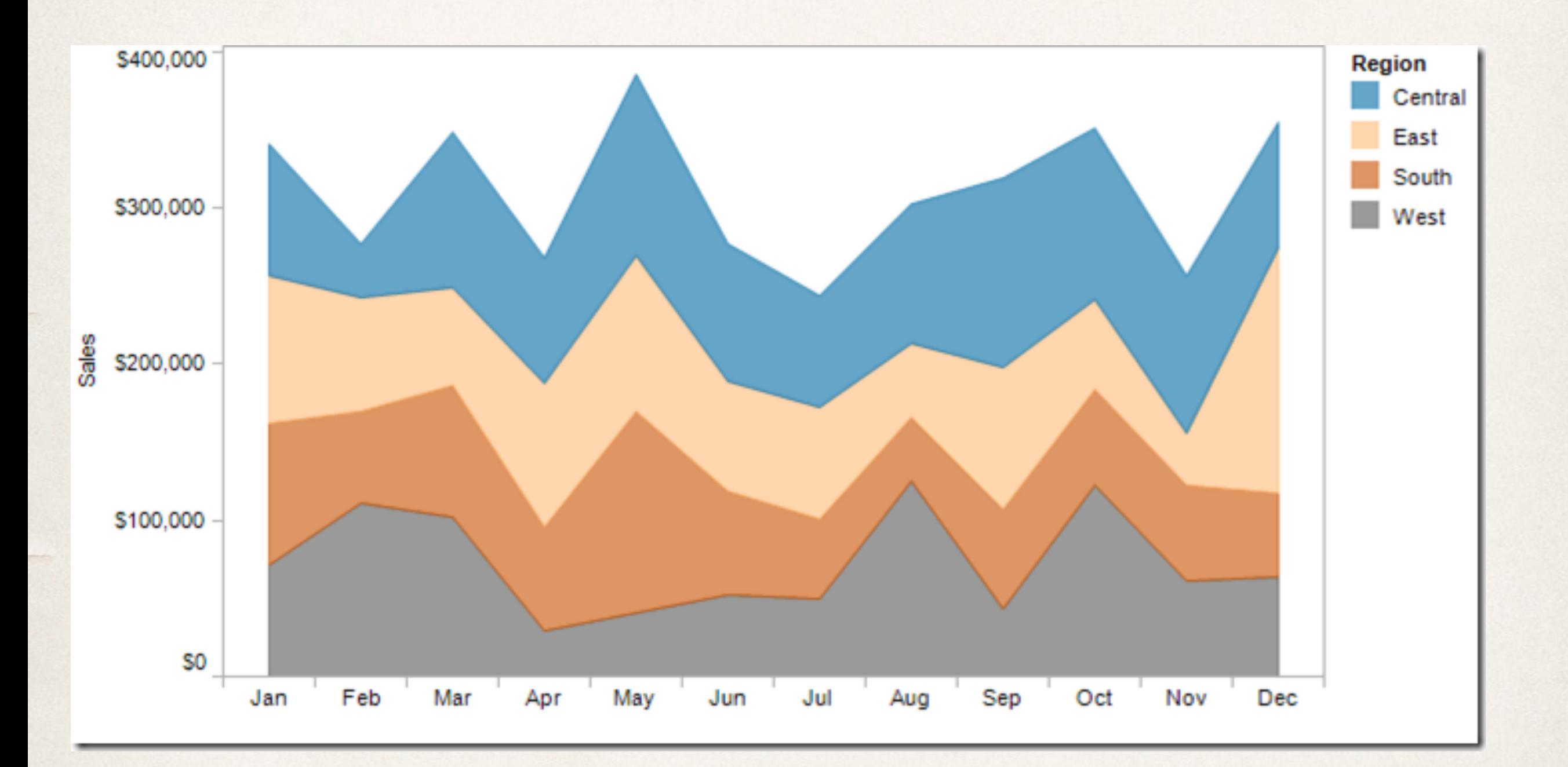

## Stacked area chart

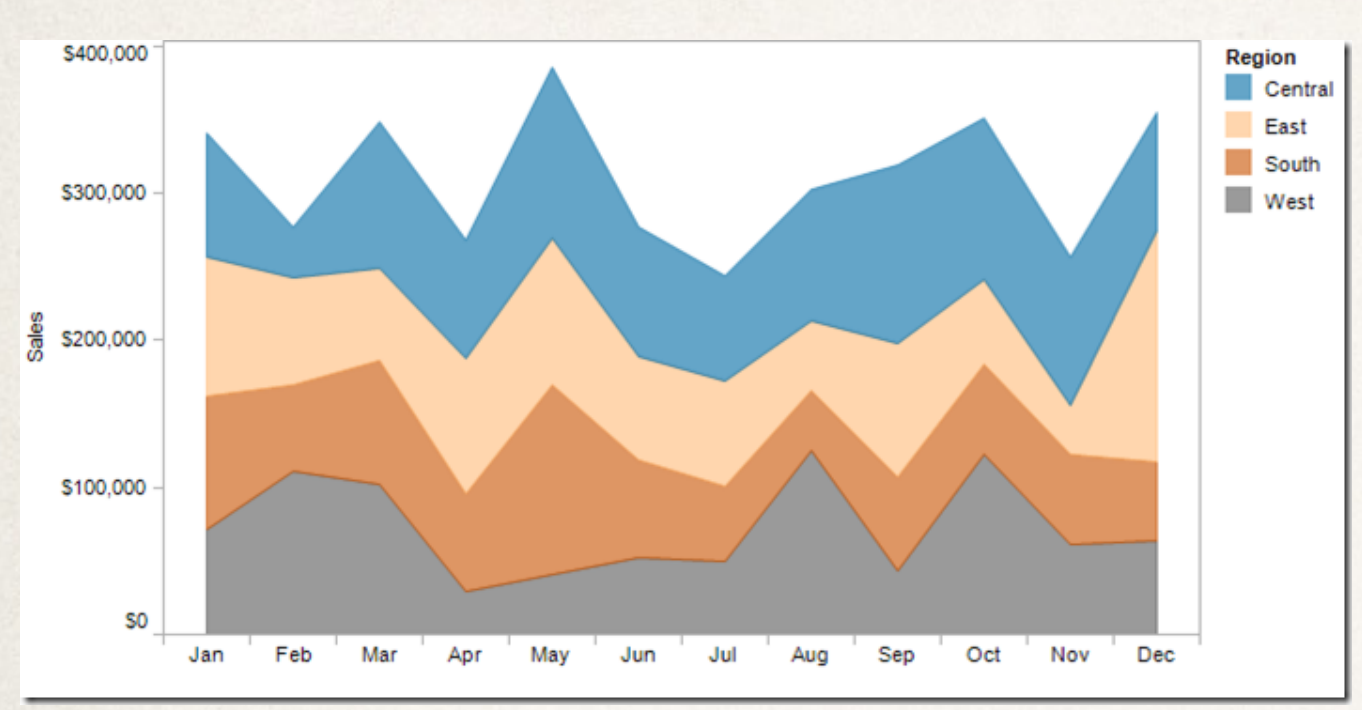

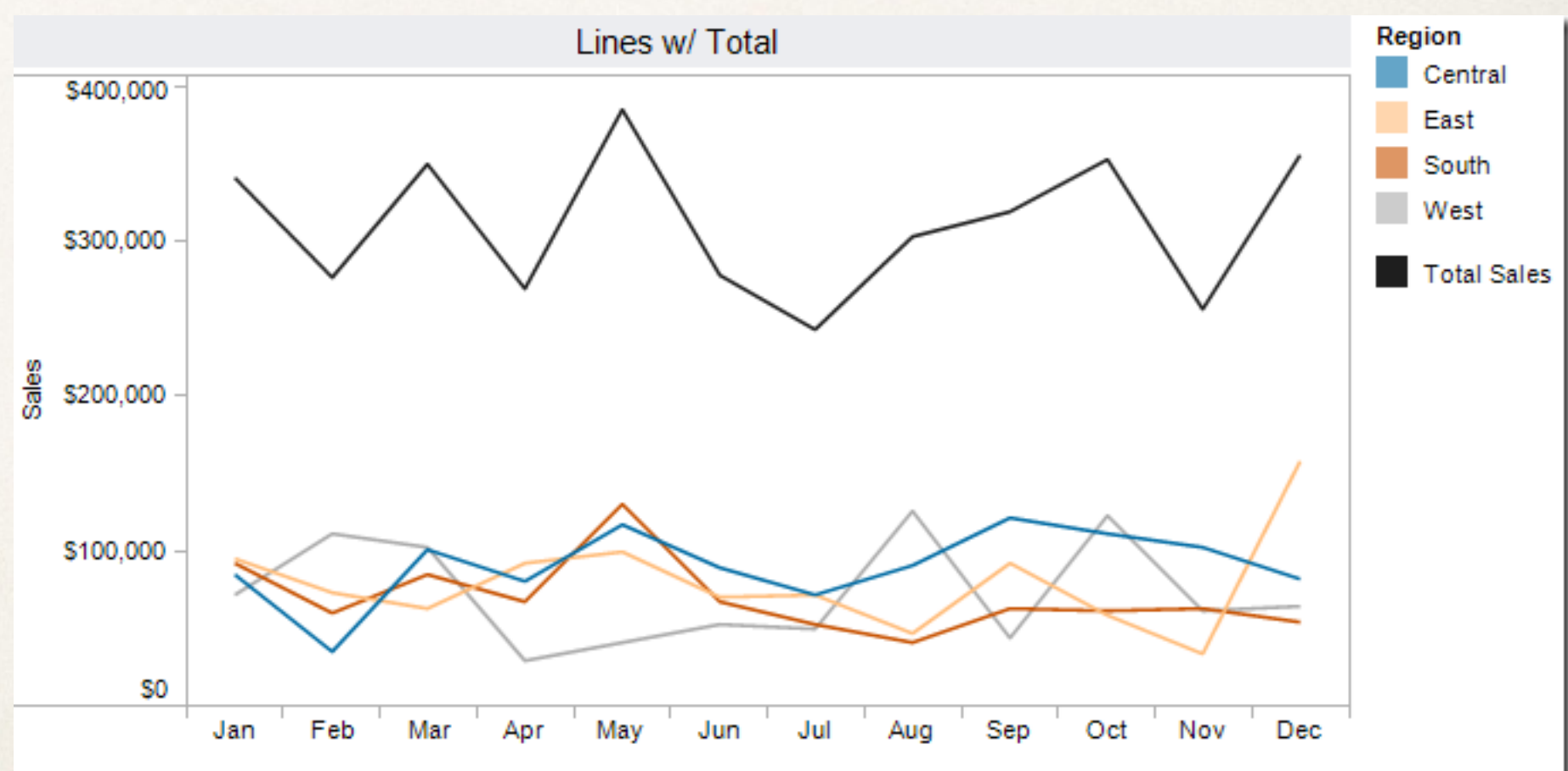

<http://vizwiz.blogspot.com/2012/10/stacked-area-chart-vs-line-chart-great.html>

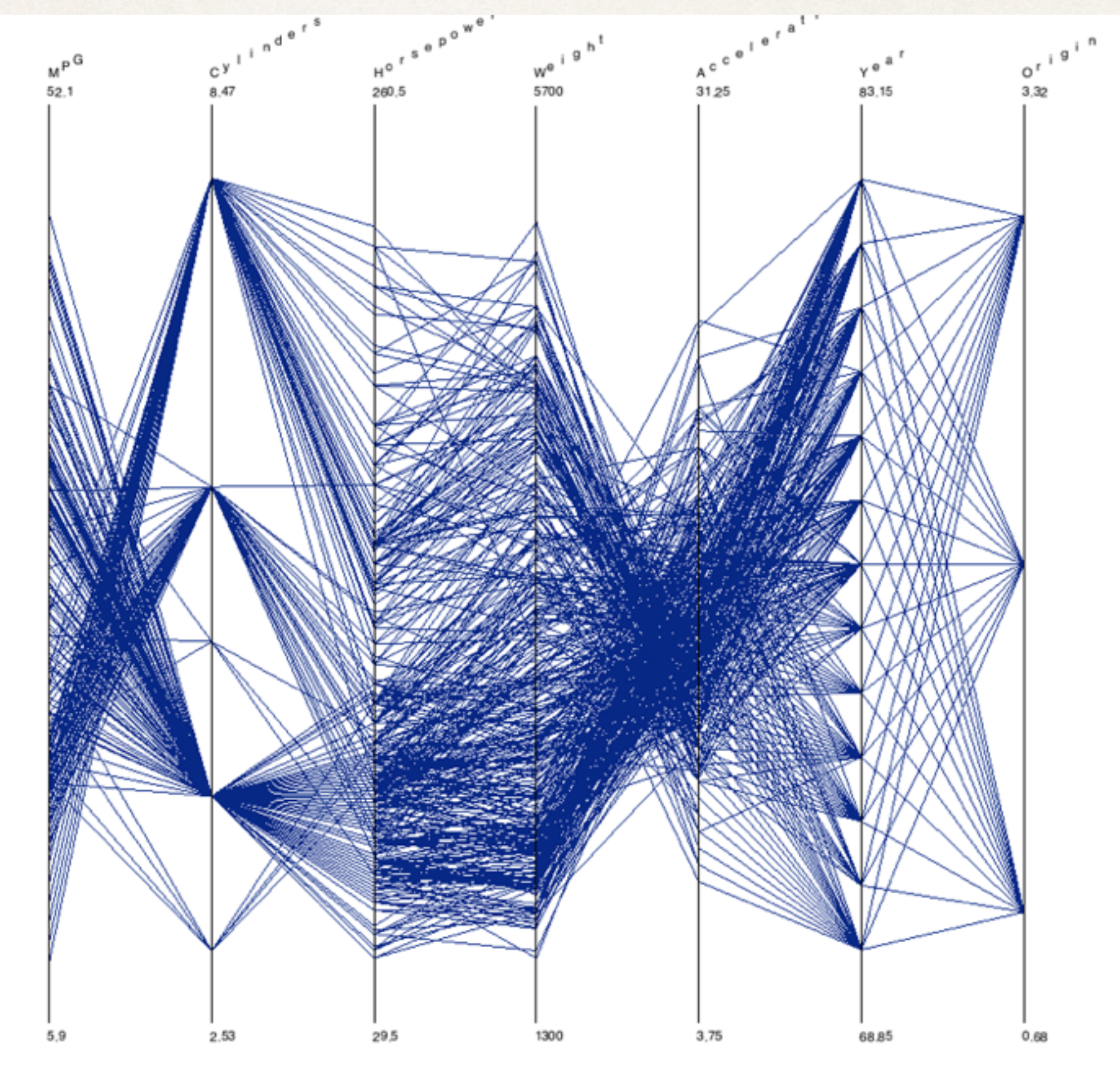

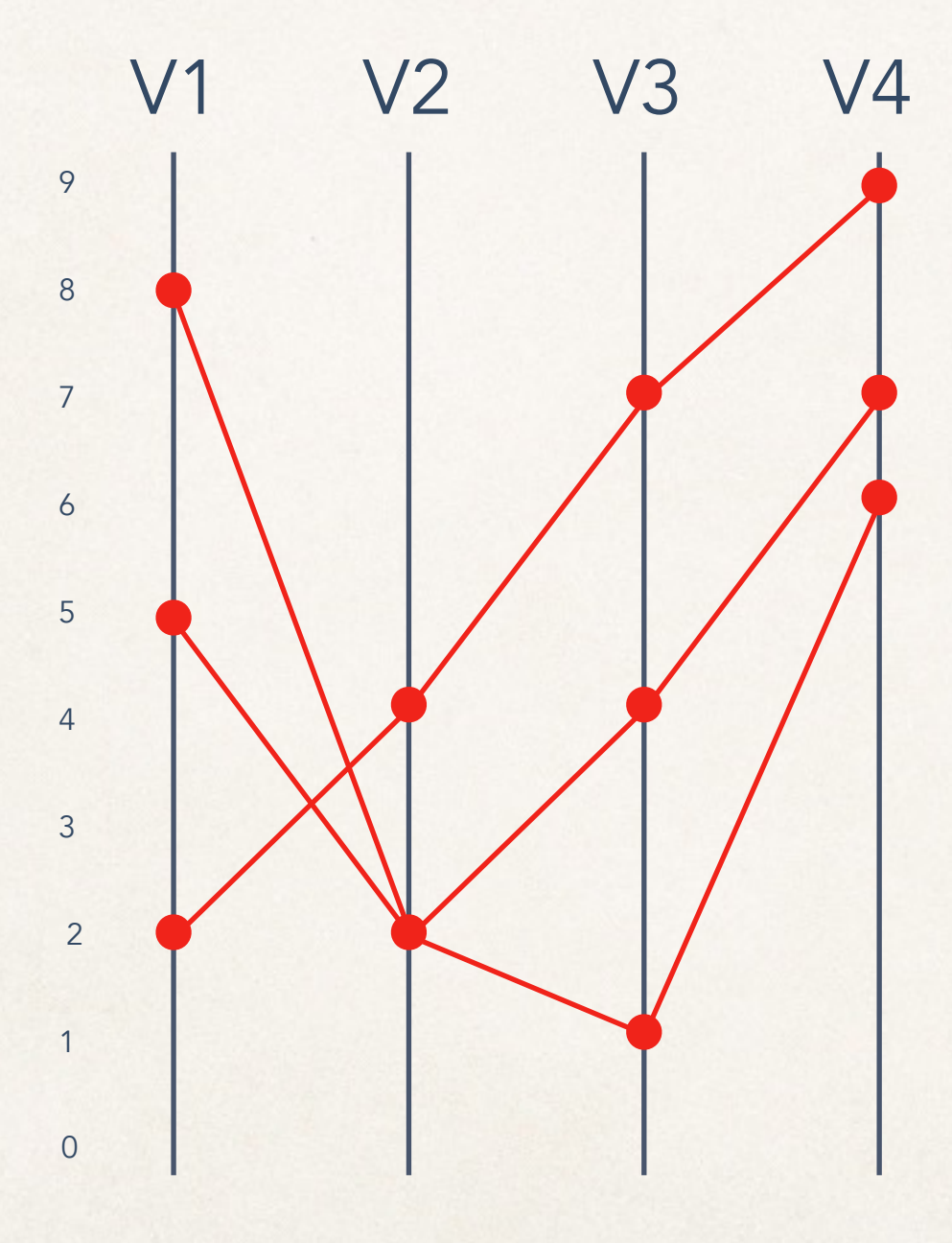

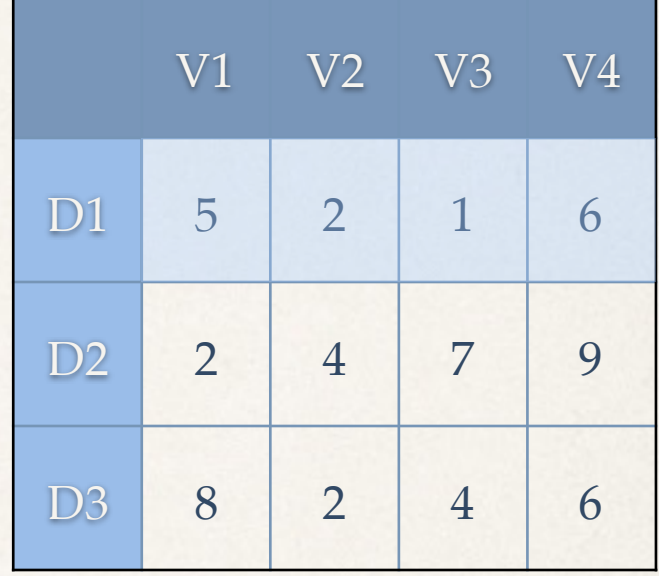

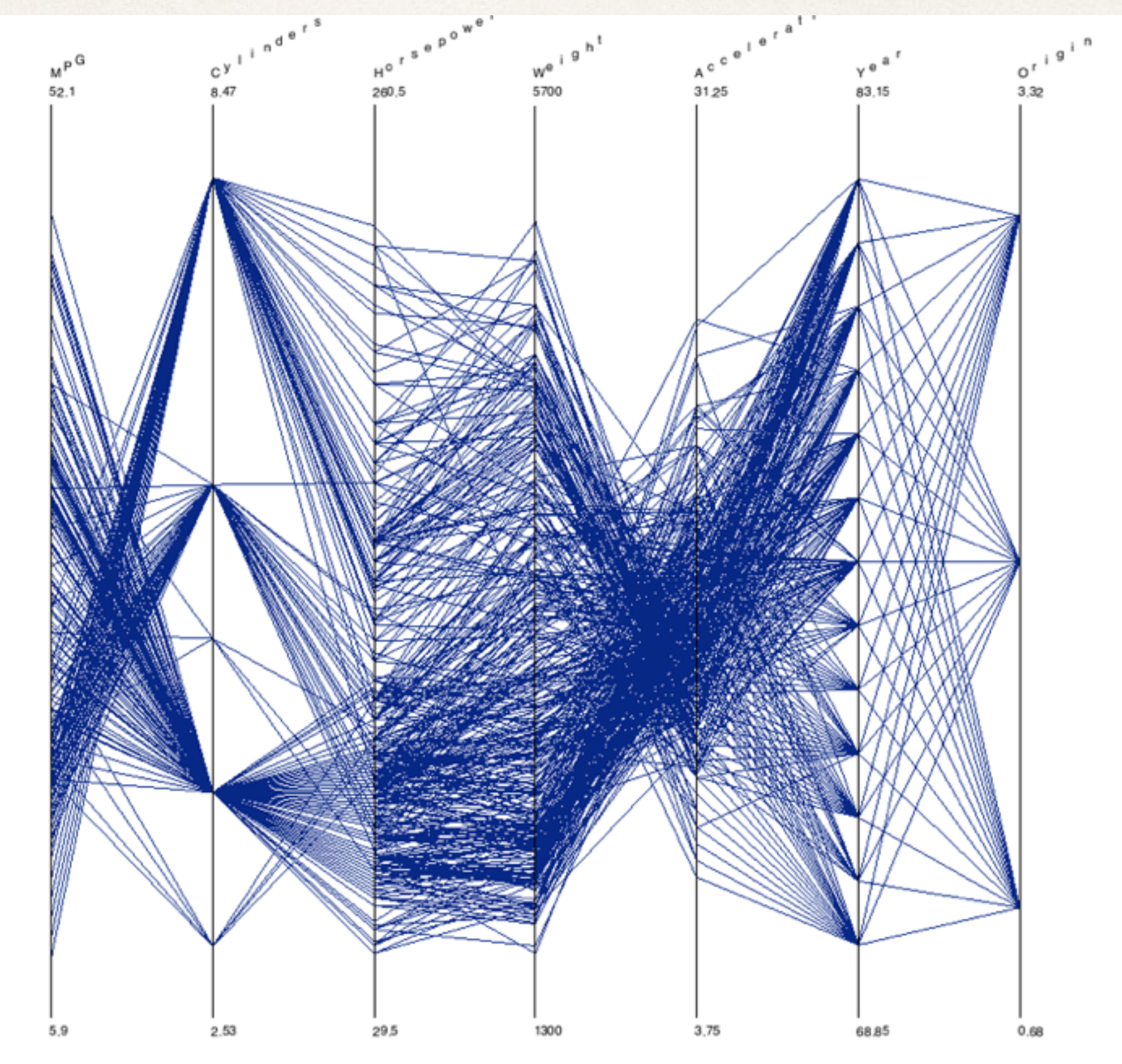

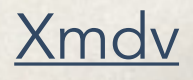

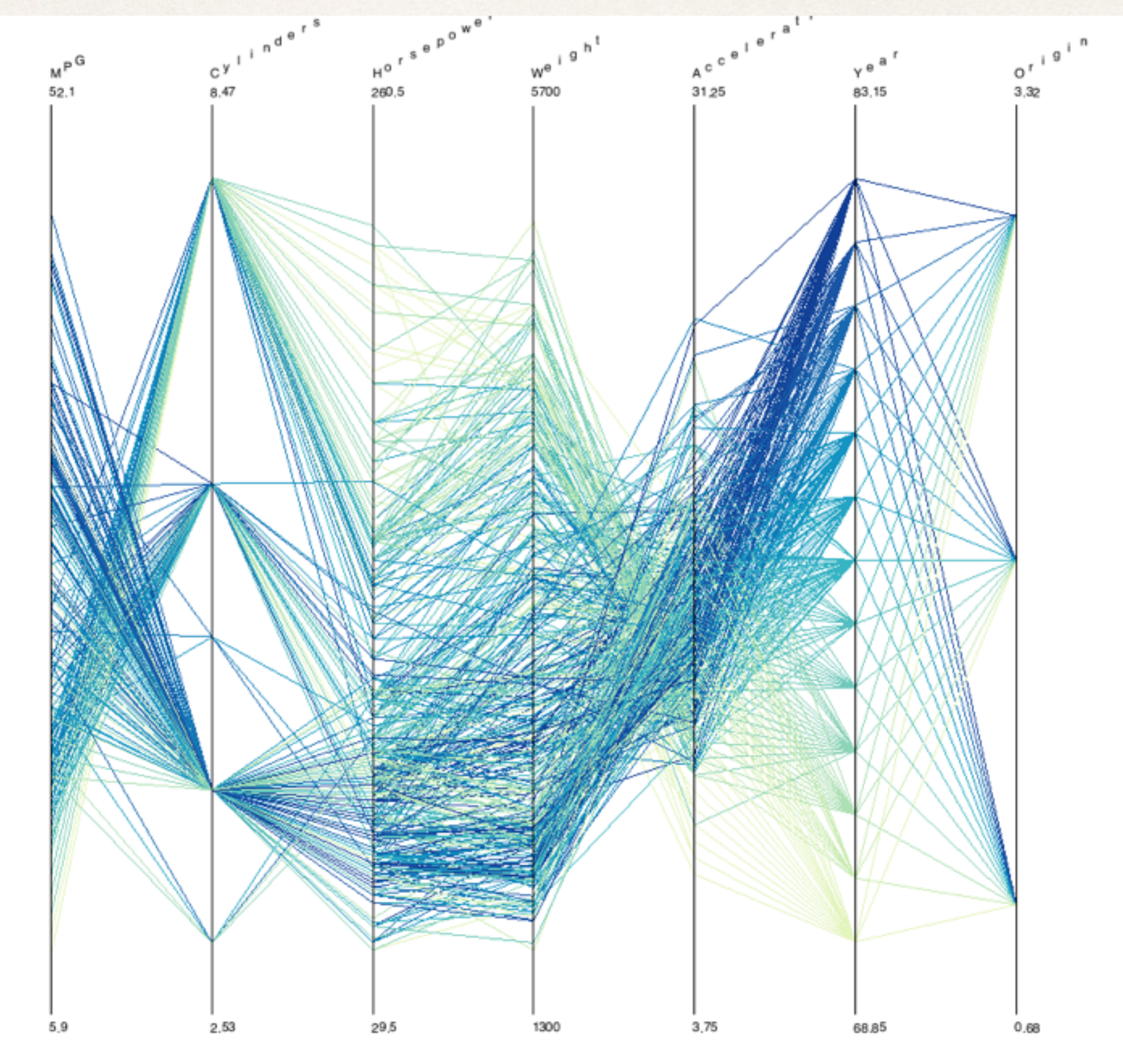

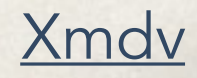

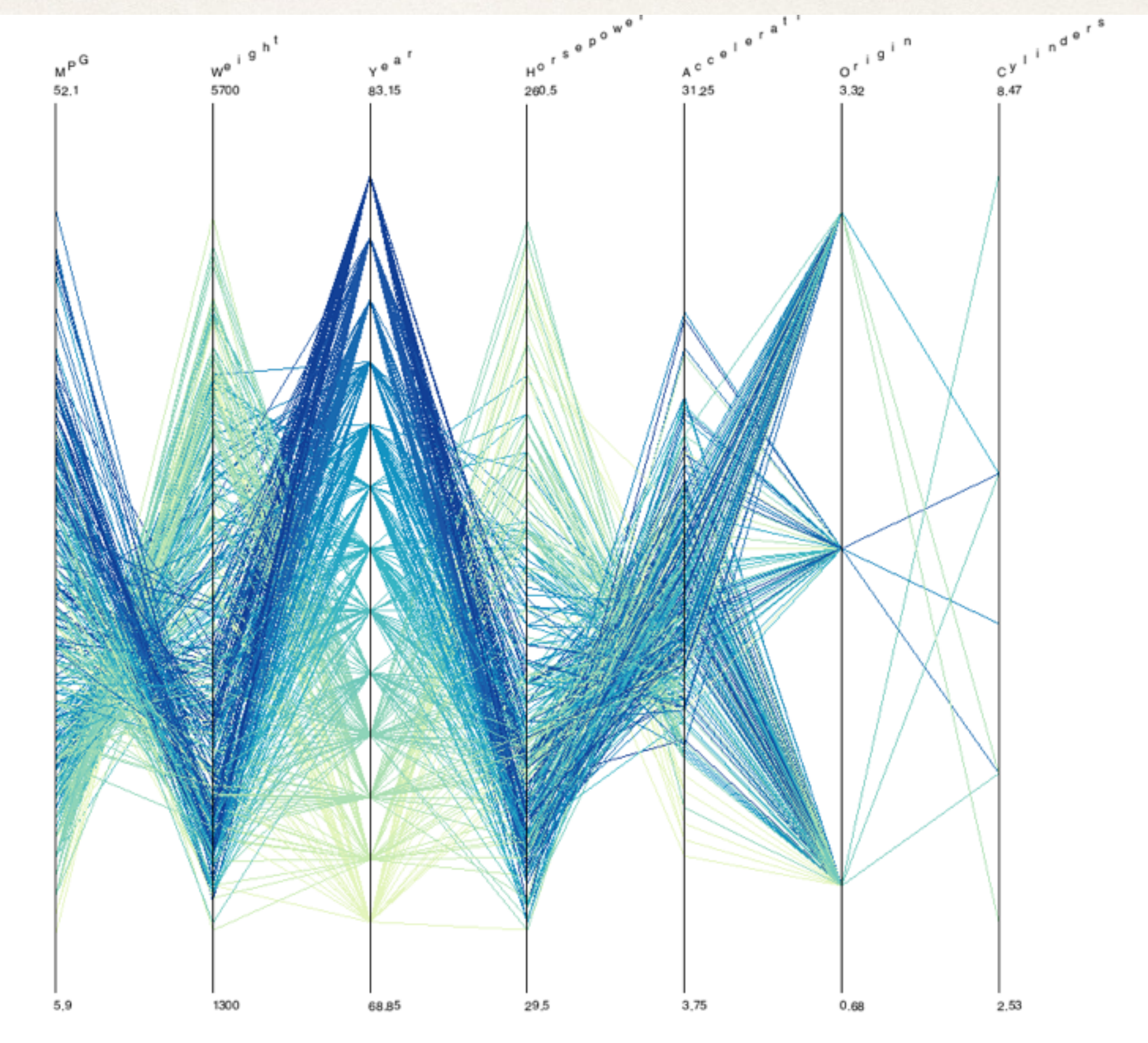

[Xmdv](http://davis.wpi.edu/xmdv/)

## Clustering Parallel Coordinates

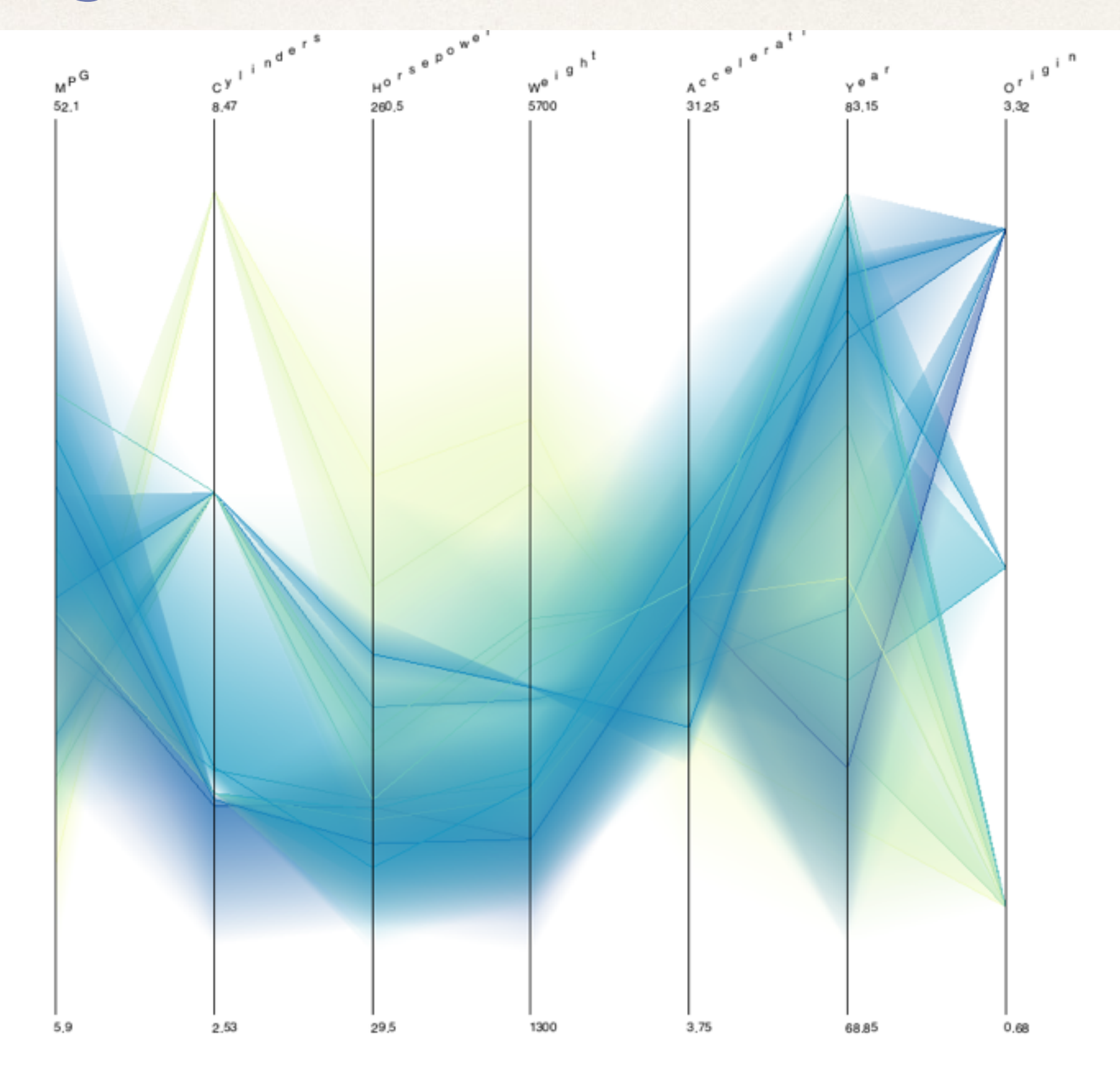

## Parallel Coordinates in D3

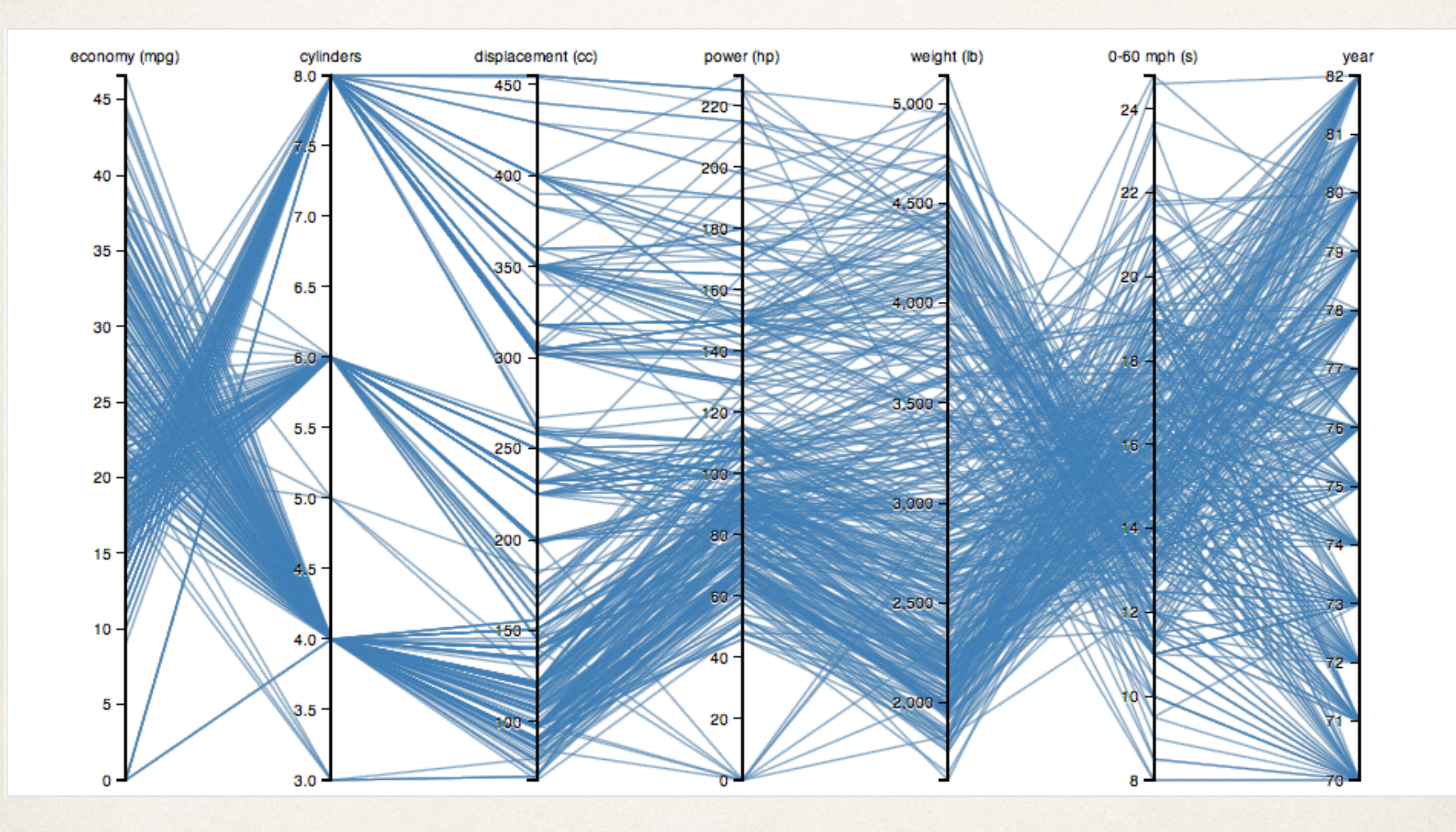

## Angular brushing

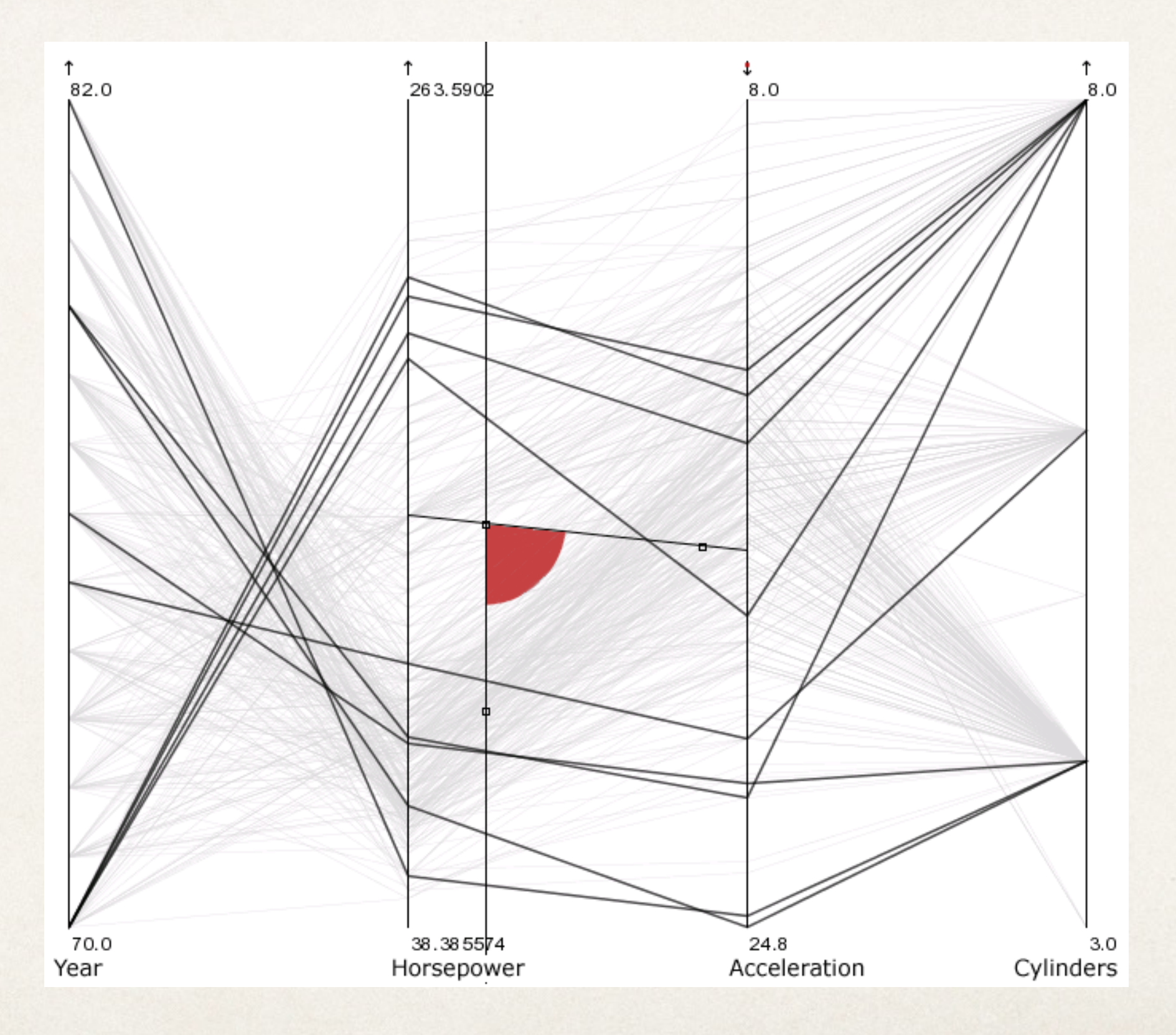

## Heatmap

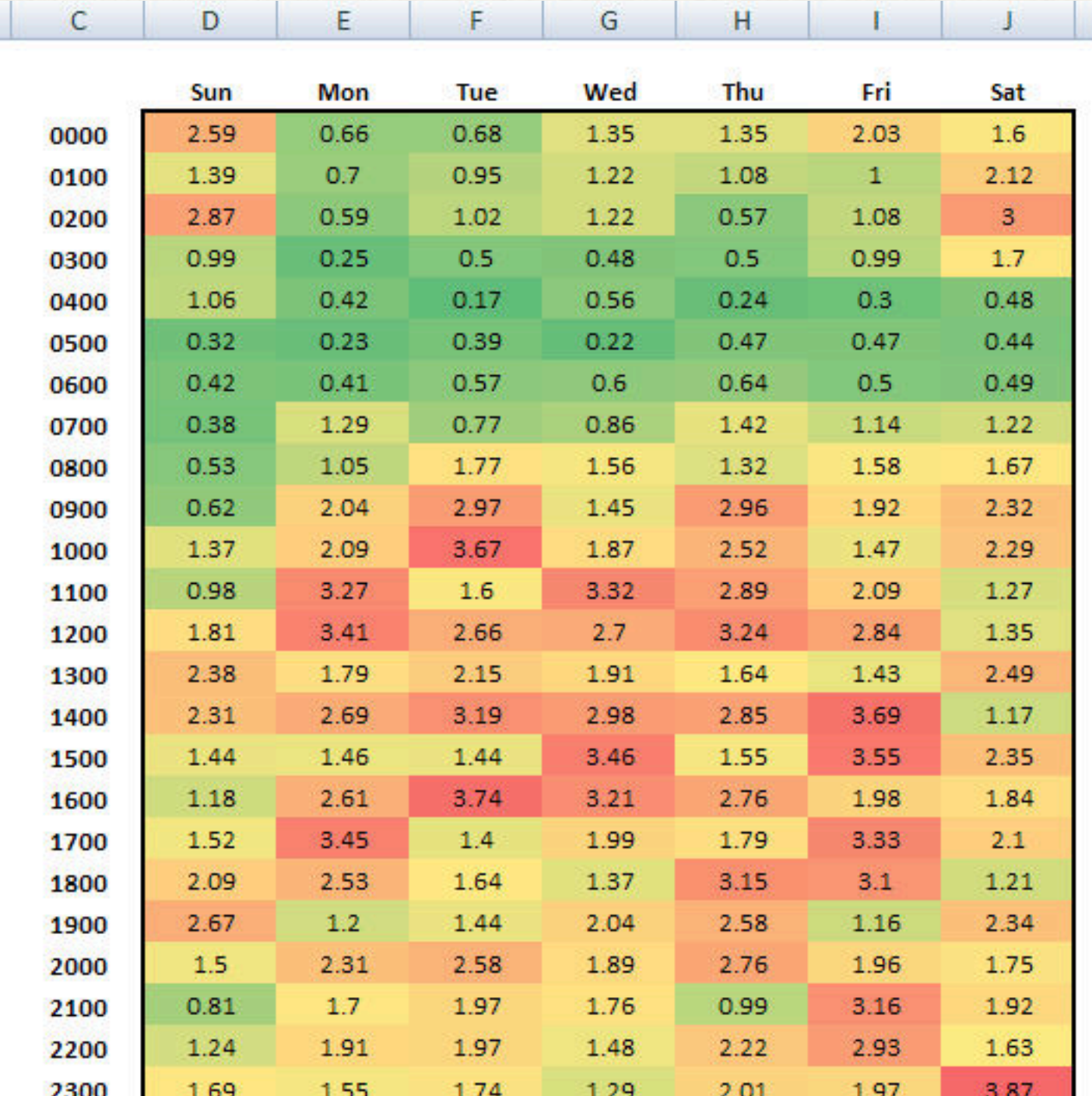

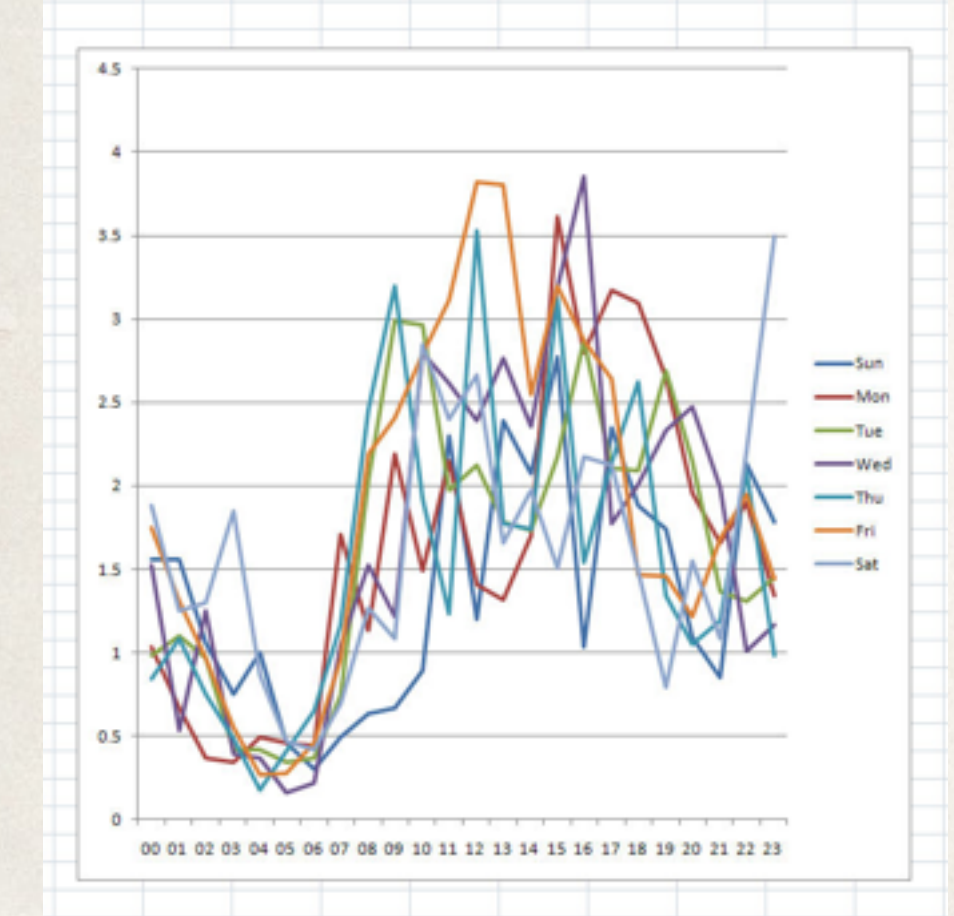

[policeanalyst.com](http://policeanalyst.com/creating-heat-maps-from-excel-pivot-tables-with-conditional-formatting/)

 $\mathbf K$ 

## Heatmap

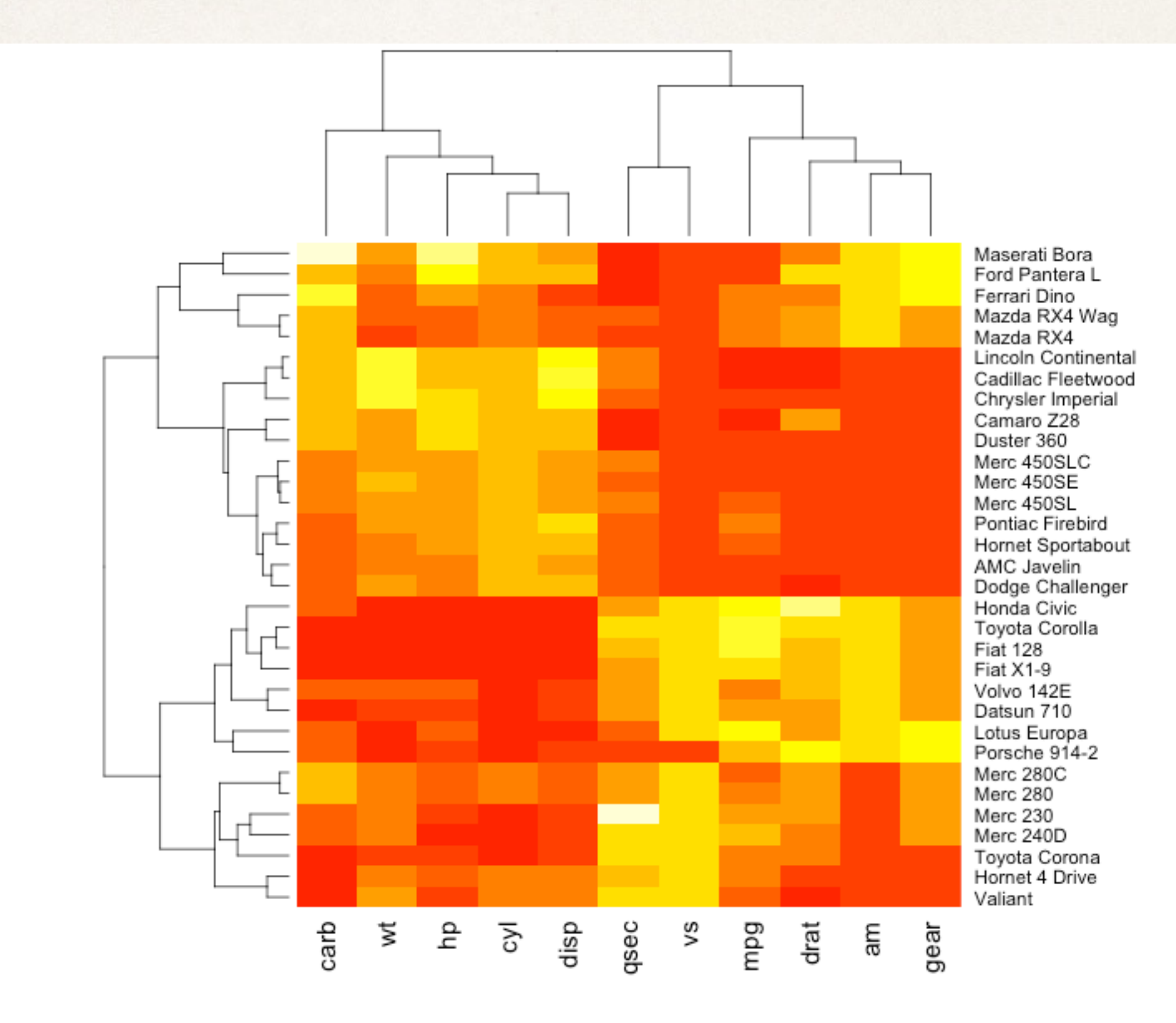

## Linked views

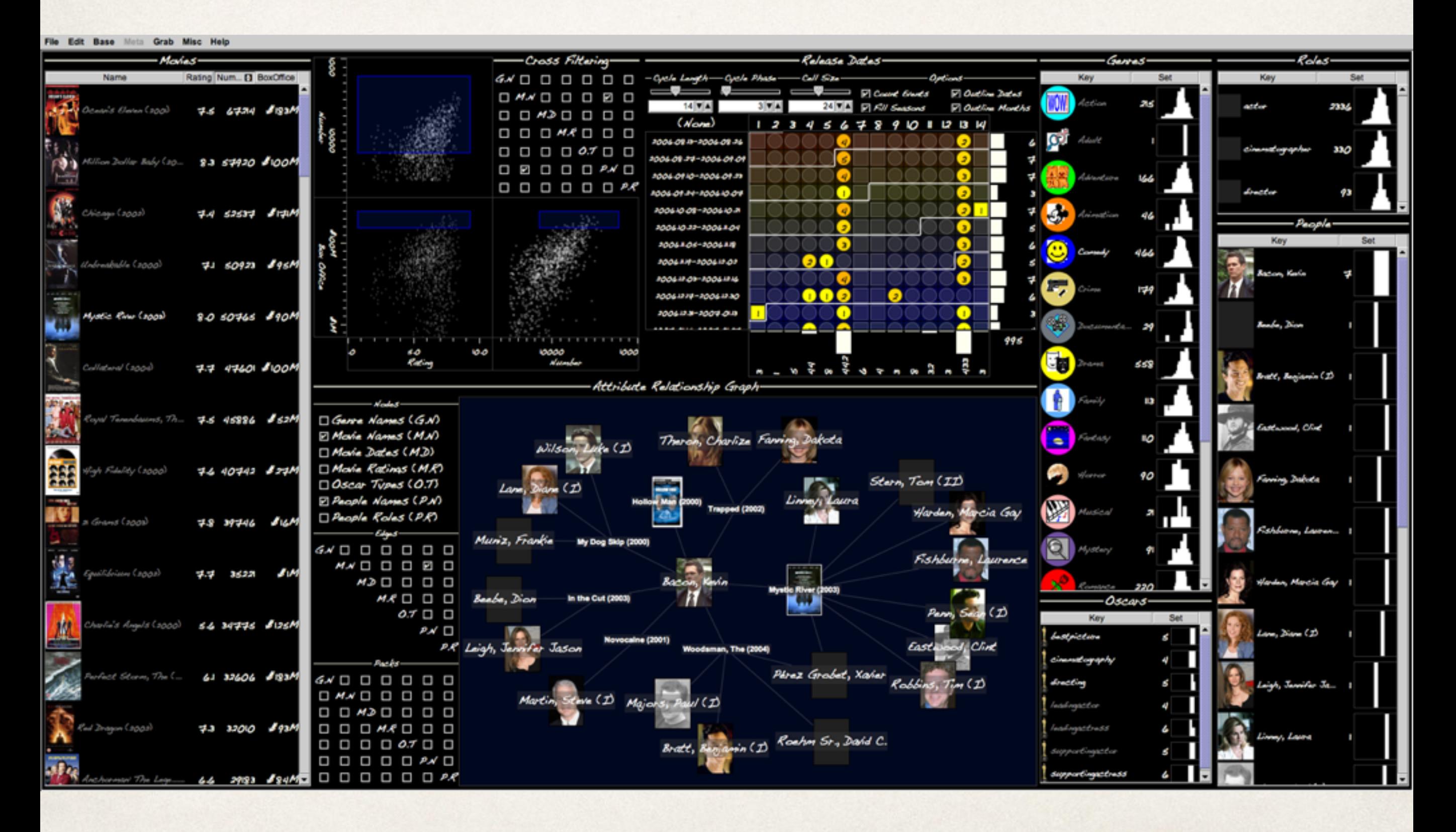

### **[Improvise](http://www.cs.ou.edu/~weaver/improvise/index.html)**

## Linked views

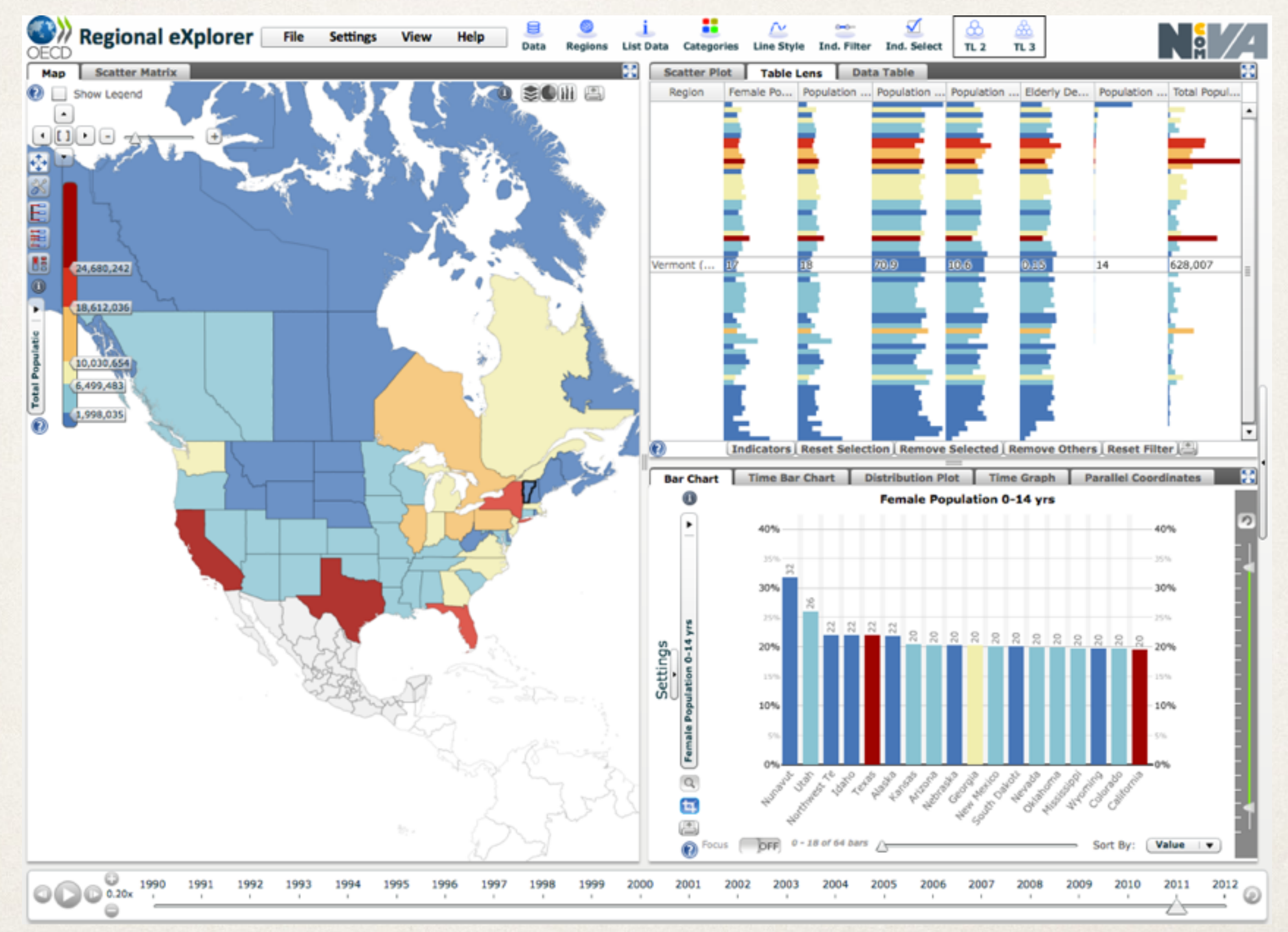

<http://stats.oecd.org/OECDregionalstatistics/>